## Compact Flash Card ML RAW Benchmark Comparison (Jan 2014)

SanDisk Extreme Pro 64 GB 160MB/s vs Lexar Professional 1000x 64 GB

#### Benchmarks were made with a Canon 5D Mark 3 and Magic Lantern version/build:

- a) Magiclantern-v2.3.NEXT.2013Aug22.5D3113 (raw\_rec module)
- b) Magiclantern-v2.3.NEXT.2013Dec28.5D3113 (raw\_rec module, mlv\_raw module)

All these benchmarks were made personally by myself one by one. I was not paid to make these benchmarks. Actually first I planned to do these benchmarks only for myself but later I decided to publish it in the Magic Lantern Forums and maybe help someone out before he buys one of these cards. They were all saved in the .BMP format by Magic Lantern onto the particular CF card I benchmarked. I did run a lot of benchmarks but I will try to lay them out easily readable so that you can compare all by scrolling down this document.

The interesting thing was to benchmark the older vs the current build of Magic Lantern. The current builds of ML also have in addition to the older RAW recording module "raw\_rec" a new RAW recording module called "mlv\_raw". The speed difference of these both modules interested me aswell, so I did put these also together for you. Before running every benchmark I freshly formatted the CF cards with the ExFat file system.

Additionally I run these benchmarks with different SD cards where ML was installed. And possibly like you, I was thinking the CF-benchmarks with ML on these different SD cards would not impact the speed but actually it was. I tried to make these benchmarks as most in the same conditions as possible but bear in mind that these benchmarks could be either influenced by the internal temperature of the DSLR or other factors. Most important Buffer will be "16384K".

#### For all these benchmarks below I used:

- Only original Canon Batteries (LP-E6)
- Canon 5D Mark 3 (bootflag enabled)
- An older cheap INX SD Card 1GB
- SanDisk Extreme SDHC 4GB Class 10
- SanDisk Ultra SDHC 32GB Class 10
- Windows (quick) formatting for CF Cards: File system = ExFat Allocation unit size = Standard

# SanDisk CF with different SD cards

Magiclantern-v2.3.NEXT.2013Aug22.5D3113 (raw rec module) ML installed on "INX SD Card 1GB"

All modules loaded

RAW Video enabled Preview = Canon Small Hacks = On

Global Draw = Off

## SanDisk Extreme Pro 64 GB 160MB/s

Magiclantern-v2.3.NEXT.2013Aug22.5D3113 (raw rec module) ML installed on "SanDisk Extreme SDHC 4GB Class 10"

All modules loaded

**RAW Video enabled** Preview = Canon Small Hacks = On

Global Draw = Off

#### COMPARE LEFT AND RIGHT BENCHMARK

#### [9/9] Reading: 99/100 (buf=128K)... ML v2.3.NEXT.2013Aug22.5D3113, ML v2.3.NEXT.2013Aug22.5D3113, Mode: movie 1920x1080 25p, Global Draw: OFF CF SMI Corporation SDCFXPS-064G CF SMI Corporation SDCFXPS-064G Write speed (buffer=2048k): 75.9 MB/s Write speed (buffer=2048k): 79.6 MB/s Read speed (buffer=2048k): Read speed (buffer=2048k): 108.5 MB/s 109.5 MB/s Write speed (buffer=1953k): Write speed (buffer=1953k): 66.9 MB/s 68.1 MB/s Read speed (buffer=1953k): 104.6 MB/s Read speed (buffer=1953k): 104.7 MB/s Write speed (buffer=3072k): Write speed (buffer=3072k): 79.4 MB/s 84.3 MB/s Read speed (buffer=3072k): Read speed (buffer=3072k): 115.0 MB/s 114.7 MB/s Write speed (buffer=2929k): Write speed (buffer=2929k): 74.8 MB/s 74.8 MB/s Read speed (buffer=2929k): 109.9 MB/s Read speed (buffer=2929k): 110.1 MB/s Write speed (buffer=4096k): Write speed (buffer=4096k): 87.4 MB/s 87.2 MB/s Read speed (buffer=4096k): Read speed (buffer=4096k): 117.1 MB/s 118.1 MB/s Write speed (buffer=3906k): Write speed (buffer=3906k): 78.6 MB/s 81.1 MB/s Read speed (buffer=3906k): 115.9 MB/s Read speed (buffer=3906k): 116.1 MB/s Write speed (buffer=16384k): 92.7 MB/s Write speed (buffer=16384k): 91.6 MB/s Read speed (buffer=16384k): 125.1 MB/s Read speed (buffer=16384k): 125.1 MB/s Write speed (buffer=15625k): Write speed (buffer=15625k): 91.6 MB/s 90.1 MB/s Read speed (buffer=15625k): 125.0 MB/s Read speed (buffer=15625k): 125.8 MB/s Write speed (buffer=128k): 30.4 MB/s Write speed (buffer=128k): 30.7 MB/s Read speed (buffer=128k): Read speed (buffer=128k):

# [9/9] Reading: 99/100 (buf=128K)...

```
Mode: movie 1920x1080 25p, Global Draw: OFF
```

#### [9/9] Reading: 99/100 (buf=128K)... ML v2.3.NEXT.2013Aug22.5D3113, Mode: movie 1920x1080 24p, Global Draw: OFF CF SMI Corporation SDCFXPS-064G Write speed (buffer=2048k): 82.1 MB/s Read speed (buffer=2048k): 110.3 MB/s Write speed (buffer=1953k): 70.2 MB/s Read speed (buffer=1953k): 105.5 MB/s Write speed (buffer=3072k): 86.2 MB/s Read speed (buffer=3072k): 115.9 MB/s Write speed (buffer=2929k): 75.3 MB/s Read speed (buffer=2929k): 110.9 MB/s Write speed (buffer=4096k): 86.9 MB/s Read speed (buffer=4096k): 119.0 MB/s Write speed (buffer=3906k): 81.5 MB/s Read speed (buffer=3906k): 117.2 MB/s Write speed (buffer=16384k): 94.8 MB/s Read speed (buffer=16384k): 126.7 MB/s Write speed (buffer=15625k): 92.7 MB/s Read speed (buffer=15625k): 126.6 MB/s Write speed (buffer=128k): 31.1 MB/s Read speed (buffer=128k): 40.7 MB/s

#### ML v2.3.NEXT.2013Aug22.5D3113, Mode: movie 1920x1080 24p, Global Draw: OFF CF SMI Corporation SDCFXPS-064G Write speed (buffer=2048k): 82.5 MB/s Read speed (buffer=2048k): 110.1 MB/s Write speed (buffer=1953k): 69.9 MB/s Read speed (buffer=1953k): 105.0 MB/s Write speed (buffer=3072k): 86.2 MB/s Read speed (buffer=3072k): 116.3 MB/s Write speed (buffer=2929k): 75.4 MB/s Read speed (buffer=2929k): 110.7 MB/s Write speed (buffer=4096k): 87.3 MB/s Read speed (buffer=4096k): 119.0 MB/s Write speed (buffer=3906k): 81.5 MB/s Read speed (buffer=3906k): 117.6 MB/s Write speed (buffer=16384k): 94.9 MB/s Read speed (buffer=16384k): 126.6 MB/s Write speed (buffer=15625k): 94.4 MB/s Read speed (buffer=15625k): 126.6 MB/s Write speed (buffer=128k): 31.4 MB/s Read speed (buffer=128k): 40.8 MB/s

[9/9] Reading: 99/100 (buf=128K)...

## [9/9] Reading: 99/100 (buf=128K)...

```
ML v2.3.NEXT.2013Aua22.5D3113,
Mode: playback, Global Draw: OFF
CF SMI Corporation SDCFXPS-064G
Write speed (buffer=2048k): 97.1 MB/s
Read speed (buffer=2048k): 143.7 MB/s
Write speed (buffer=1953k): 86.7 MB/s
Read speed (buffer=1953k): 138.9 MB/s
Write speed (buffer=3072k): 111.9 MB/s
Read speed (buffer=3072k): 148.5 MB/s
Write speed (buffer=2929k): 94.4 MB/s
Read speed (buffer=2929k): 144.6 MB/s
Write speed (buffer=4096k): 114.1 MB/s
Read speed (buffer=4096k): 150.9 MB/s
Write speed (buffer=3906k): 105.3 MB/s
Read speed (buffer=3906k): 149.0 MB/s
Write speed (buffer=16384k): 120.1 MB/s
Read speed (buffer=16384k): 156.9 MB/s
Write speed (buffer=15625k): 117.2 MB/s
Read speed (buffer=15625k): 157.1 MB/s
Write speed (buffer=128k): 47.9 MB/s
Read speed (buffer=128k): 61.5 MB/s
```

## [9/9] Reading: 99/100 (buf=128K)...

```
ML v2.3.NEXT.2013Aua22.5D3113,
Mode: playback, Global D<u>raw: OFF</u>
CF SMI Corporation SDCFXPS-064G
Write speed (buffer=2048k): 109.2 MB/s
Read speed (buffer=2048k): 143.6 MB/s
Write speed (buffer=1953k): 92.3 MB/s
Read speed (buffer=1953k): 138.8 MB/s
Write speed (buffer=3072k): 114.6 MB/s
Read speed (buffer=3072k): 148.4 MB/s
Write speed (buffer=2929k): 98.8 MB/s
Read speed (buffer=2929k): 144.5 MB/s
Write speed (buffer=4096k): 114.2 MB/s
Read speed (buffer=4096k): 150.7 MB/s
Write speed (buffer=3906k): 105.3 MB/s
Read speed (buffer=3906k): 148.9 MB/s
Write speed (buffer=16384k): 120.2 MB/s
Read speed (buffer=16384k): 156.8 MB/s
Write speed (buffer=15625k): 118.6 MB/s
Read speed (buffer=15625k): 156.9 MB/s
Write speed (buffer=128k): 47.6 MB/s
Read speed (buffer=128k): 61.6 MB/s
```

#### **Global Draw = On** (Zebras, Magic Zoom, Spotmeter, Histogramm) Movie Mode 1080p 25Fps

```
Al Au o Meat טמוססיישטט בטסווס
ModeCF Benchmark
                             GB)...
CF SMI Corporation SDCFXPS-064G
Write speed (buffer=2048k):
                            42.0 MB/s
                            55.1 MB/s
Read speed (buffer=2048k):
Write speed (buffer=1953k):
                            36.7 MB/s
Read speed (buffer=1953k):
                            57.3 MB/s
Arite speed (buffer=3072k):
                            52.2 MB/s
                            71_9 MB/s
Read speed
          (buffer=3072k):,
Write speed (buffer=2929k):
                               9 MB/s
                           18% 7 MB/s
Read speed (buffer=2929k):
Write speed (buffer=4096k):
                            63.6 MB/s
Read speed (buffer=4096k):
                            75.0 MB/s
Write speed (buffer=3906k):
                            57.0 MB/s
Read speed (buffer=3906k):
                            71.2 MB/s
Write speed (buffer=16384k): 83.0 MB/s
Read speed (buffer=16384k):
                            119.3 MB/s
Write speed (buffer=15625k):
                             83.0 MB/s
Read speed (buffer=15625k): 122.8 MB/s
Write speed (buffer=128k): 19.3 MB/s
Read speed (buffer=128k): 26.0 MB/s
```

#### Movie Mode 1080p 24Fps

```
ML vo o MEVT obloomed Shorts
ModeCF Benchmark (1
                              GB)...
CF SMI Corporation SDCFXPS-064G
Write speed (buffer=2048k):
                             44.4 MB/s
Read speed (buffer=2048k):
                             59.5 MB/s
Write speed (buffer=1953k):
                             37.9 MB/s
Read speed (buffer=1953k):
                             57.8 MB/s
Write speed (buffer=3072k):
                             51.9 MB/s
                             74 1 MB/s
Read speed (buffer=3072k):,
                             □ 3 MB/s
Write speed (buffer=2929k):
Read speed (buffer=2929k): 75% 2 MB/s
Write speed (buffer=4096k):
                             63.1 MB/s
Read speed (buffer=4096k):
                             83.8 MB/s
Write speed (buffer=3906k):
                             59.3 MB/s
Read speed
           (buffer=3906k):
                             78.8 MB/s
Write speed (buffer=16384k): 84.8 MB/s
Read speed (buffer=16384k):
                             122.5 MB/s
Write speed (buffer=15625k): 83.8 MB/s
Read speed (buffer=15625k): 124.6 MB/s
Write speed (buffer=128k):
                            20.1 MB/s
```

#### Global Draw = On (Zebras, Magic Zoom, Spotmeter, Histogramm) Movie Mode 1080p 25Fps

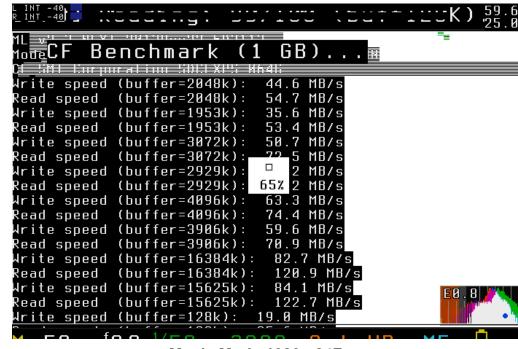

#### Movie Mode 1080p 24Fps

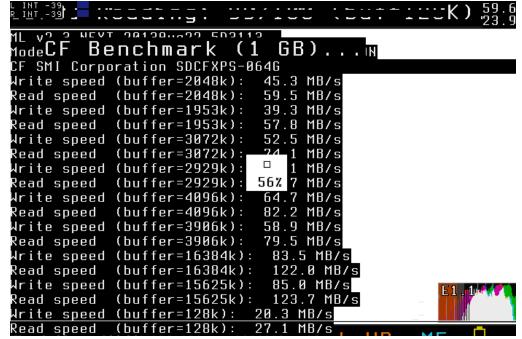

Magiclantern-v2.3.NEXT.2013Aug22.5D3113 (raw\_rec module) ML installed on "SanDisk Extreme SDHC 4GB Class 10"

All modules loaded

RAW Video enabled Preview = Canon Small Hacks = On

Global Draw = Off

SAME OF THE LAST VERSION BEFORE THIS PAGE! JUST TO COMPARE BETTER WITH THE BENCHMARKS AT THE RIGHT.

## SanDisk Extreme Pro 64 GB 160MB/s

Magiclantern-v2.3.NEXT.2013Aug22.5D3113 (raw\_rec module) ML installed on "SanDisk Ultra SDHC 32GB Class 10"

All modules loaded

RAW Video enabled Preview = Canon Small Hacks = On

Global Draw = Off

## [9/9] Reading: 99/100 (buf=128K)...

```
ML v2.3.NEXT.2013Aug22.5D3113,
Mode: movie 1920x1080 25p, Global Draw: OFF
CF SMI Corporation SDCFXPS-064G
Write speed (buffer=2048k):
                             79.6 MB/s
Read speed (buffer=2048k):
                             109.5 MB/s
Write speed (buffer=1953k):
Read speed
           (buffer=1953k):
                             104.7 MB/s
Write speed (buffer=3072k):
                             84.3 MB/s
Read speed (buffer=3072k):
                             114.7 MB/s
Write speed (buffer=2929k):
                             74.8 MB/s
Read speed (buffer=2929k):
                             110.1 MB/s
Write speed (buffer=4096k):
Read speed (buffer=4096k):
                             118.1 MB/s
Write speed (buffer=3906k):
Read speed (buffer=3906k):
                            116.1 MB/s
Write speed (buffer=16384k): 91.6 MB/s
Read speed (buffer=16384k):
                              125.1 MB/s
Write speed (buffer=15625k):
                              91.6 MB/s
Read speed (buffer=15625k): 125.8 MB/s
Write speed (buffer=128k):
                            30.7 MB/s
Read speed (buffer=128k):
```

#### [9/9] Reading: 99/100 (buf=128K)...

```
ML v2.3.NEXT.2013Aug22.5D3113,
Mode: movie 1920x1080 25p, Global Draw: OFF
CF SMI Corporation SDCFXPS-064G
Write speed (buffer=2048k):
                             75.8 MB/s
Read speed (buffer=2048k):
                             110.0 MB/s
Write speed (buffer=1953k):
                             67.1 MB/s
Read speed (buffer=1953k):
                             104.8 MB/s
Write speed (buffer=3072k):
                             79.8 MB/s
Read speed (buffer=3072k):
                             115.1 MB/s
Write speed (buffer=2929k):
                             73.3 MB/s
Read speed (buffer=2929k):
                             110.5 MB/s
Write speed (buffer=4096k):
                             87.0 MB/s
Read speed (buffer=4096k):
                             117.1 MB/s
Write speed (buffer=3906k):
                             78.2 MB/s
Read speed (buffer=3906k):
                             117.3 MB/s
Write speed (buffer=16384k):
                             92.1 MB/s
Read speed (buffer=16384k):
                              125.7 MB/s
Write speed (buffer=15625k):
                              91.7 MB/s
Read speed (buffer=15625k): 126.0 MB/s
Write speed (buffer=128k):
                            30.8 MB/s
Read speed (buffer=128k):
```

#### [9/9] Reading: 99/100 (buf=128K)... ML v2.3.NEXT.2013Aug22.5D3113, Mode: movie 1920x1080 24p, Global Draw: OFF CF SMI Corporation SDCFXPS-064G Write speed (buffer=2048k): 82.5 MB/s Read speed (buffer=2048k): 110.1 MB/s Write speed (buffer=1953k): 69.9 MB/s Read speed (buffer=1953k): 105.0 MB/s Write speed (buffer=3072k): 86.2 MB/s Read speed (buffer=3072k): 116.3 MB/s Write speed (buffer=2929k): 75.4 MB/s Read speed (buffer=2929k): 110.7 MB/s Write speed (buffer=4096k): 87.3 MB/s Read speed (buffer=4096k): 119.0 MB/s Write speed (buffer=3906k): 81.5 MB/s Read speed (buffer=3906k): 117.6 MB/s Write speed (buffer=16384k): 94.9 MB/s Read speed (buffer=16384k): 126.6 MB/s Write speed (buffer=15625k): 94.4 MB/s Read speed (buffer=15625k): 126.6 MB/s Write speed (buffer=128k): 31.4 MB/s Read speed (buffer=128k): 40.8 MB/s

#### [9/9] Reading: 99/100 (buf=128K)... ML v2.3.NEXT.2013Aug22.5D3113, Mode: movie 1920x1080 24p, Global Draw: OFF CF SMI Corporation SDCFXPS-064G Write speed (buffer=2048k): 80.6 MB/s Read speed (buffer=2048k): 110.6 MB/s Write speed (buffer=1953k): 70.2 MB/s Read speed (buffer=1953k): 104.5 MB/s Write speed (buffer=3072k): 86.7 MB/s Read speed (buffer=3072k): 115.7 MB/s Write speed (buffer=2929k): 75.5 MB/s Read speed (buffer=2929k): 110.9 MB/s Write speed (buffer=4096k): 86.7 MB/s Read speed (buffer=4096k): 118.7 MB/s Write speed (buffer=3906k): 81.5 MB/s Read speed (buffer=3906k): 117.4 MB/s Write speed (buffer=16384k): 93.3 MB/s Read speed (buffer=16384k): 127.0 MB/s Write speed (buffer=15625k): 94.6 MB/s Read speed (buffer=15625k): 126.6 MB/s Write speed (buffer=128k): 31.2 MB/s Read speed (buffer=128k): 40.9 MB/s

## [9/9] Reading: 99/100 (buf=128K)...

```
ML v2.3.NEXT.2013Aua22.5D3113,
Mode: playback, Global Draw: OFF
CF SMI Corporation SDCFXPS-064G
Write speed (buffer=2048k): 109.2 MB/s
Read speed (buffer=2048k): 143.6 MB/s
Write speed (buffer=1953k): 92.3 MB/s
Read speed (buffer=1953k): 138.8 MB/s
Write speed (buffer=3072k): 114.6 MB/s
Read speed (buffer=3072k): 148.4 MB/s
Write speed (buffer=2929k): 98.8 MB/s
Read speed (buffer=2929k): 144.5 MB/s
Write speed (buffer=4096k): 114.2 MB/s
Read speed (buffer=4096k): 150.7 MB/s
Write speed (buffer=3906k): 105.3 MB/s
Read speed (buffer=3906k): 148.9 MB/s
Write speed (buffer=16384k): 120.2 MB/s
Read speed (buffer=16384k): 156.8 MB/s
Write speed (buffer=15625k): 118.6 MB/s
Read speed (buffer=15625k): 156.9 MB/s
Write speed (buffer=128k): 47.6 MB/s
Read speed (buffer=128k): 61.6 MB/s
```

## [9/9] Reading: 99/100 (buf=128K)...

```
ML v2.3.NEXT.2013Aua22.5D3113,
Mode: playback, Global D<u>raw: OFF</u>
CF SMI Corporation SDCFXPS-064G
Write speed (buffer=2048k): 97.1 MB/s
Read speed (buffer=2048k): 143.7 MB/s
Write speed (buffer=1953k): 86.7 MB/s
Read speed (buffer=1953k): 138.9 MB/s
Write speed (buffer=3072k): 111.9 MB/s
Read speed (buffer=3072k): 148.5 MB/s
Write speed (buffer=2929k): 93.6 MB/s
Read speed (buffer=2929k): 144.6 MB/s
Write speed (buffer=4096k): 112.9 MB/s
Read speed (buffer=4096k): 150.8 MB/s
Write speed (buffer=3906k): 105.3 MB/s
Read speed (buffer=3906k): 149.0 MB/s
Write speed (buffer=16384k): 120.1 MB/s
Read speed (buffer=16384k): 156.9 MB/s
Write speed (buffer=15625k): 117.2 MB/s
Read speed (buffer=15625k): 157.0 MB/s
Write speed (buffer=128k): 47.8 MB/s
Read speed (buffer=128k): 61.6 MB/s
```

# Global Draw = On (Zebras, Magic Zoom, Spotmeter, Histogramm) Movie Mode 1080p 25Fps

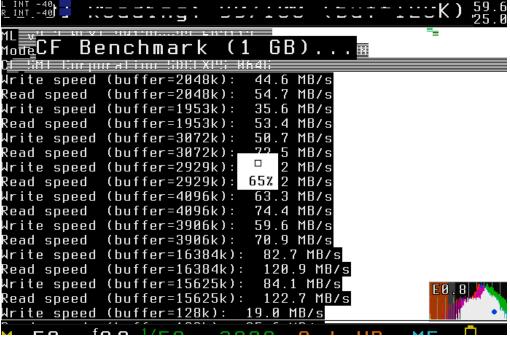

#### Movie Mode 1080p 24Fps

```
Benchmark (1
                            GB)...
CF SMI Corporation SDCFXPS-064G
Write speed (buffer=2048k):
                           45.3 MB/s
Read speed (buffer=2048k):
                           59.5 MB/s
Write speed (buffer=1953k):
                           39.3 MB/s
Read speed (buffer=1953k):
                           57.8 MB/s
Write speed (buffer=3072k):
                           52.5 MB/s
                           74 1 MB/s
Read speed (buffer=3072k):<sub>i</sub>
Write speed (buffer=2929k):
                           1 MB/s
Read speed (buffer=2929k): 56% 7 MB/s
Write speed (buffer=4096k):
                           64.7 MB/s
Read speed (buffer=4096k):
                           82.2 MB/s
Write speed (buffer=3906k):
                           58.9 MB/s
Read speed (buffer=3906k):
                           79.5 MB/s
Write speed (buffer=16384k): 83.5 MB/s
Read speed (buffer=16384k):
                           122.0 MB/s
Write speed (buffer=15625k): 85.0 MB/s
Read speed (buffer=15625k): 123.7 MB/s
Write speed (buffer=128k): 20.3 MB/s
Read speed (buffer=128k): 27.1 MB/s
```

# Global Draw = On (Zebras, Magic Zoom, Spotmeter, Histogramm) Movie Mode 1080p 25Fps

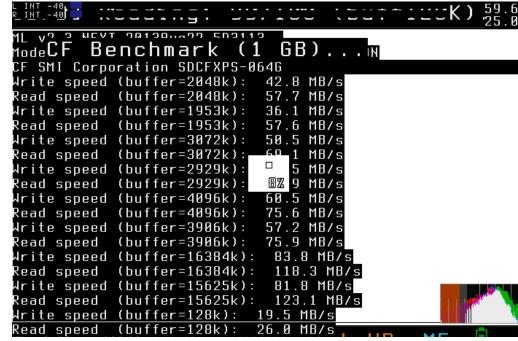

#### Movie Mode 1080p 24Fps

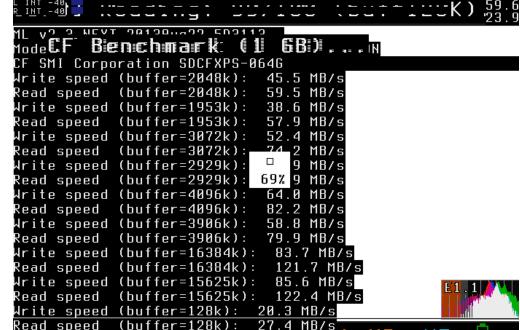

Magiclantern-v2.3.NEXT.2013Dec28.5D3113 (raw\_rec module)

ML installed on "INX SD Card 1GB"

Modules loaded = dual iso; file man; raw rec

RAW Video enabled Preview = Canon Small Hacks = On

Global Draw = Off

#### SanDisk Extreme Pro 64 GB 160MB/s

Magiclantern-v2.3.NEXT.2013Dec28.5D3113 (raw\_rec module)

ML installed on "SanDisk Ultra SDHC 32GB Class 10"

Modules loaded = dual\_iso; file\_man; raw\_rec

RAW Video enabled Preview = Canon Small Hacks = On

Global Draw = Off

My "SanDisk Extreme SDHC 4GB Class 10" did crash when booting with ML build 2013Dez28! So no benchmarks for this SD card available. The card does fail, not ML.

## [9/9] Reading: 99/100 (buf=128K)... ।...

ML v2.3.NEXT.2013Dec28.5D3113, fa6a42fec8ab (unified) tip Mode: movie 1920x1080 25p, Global Draw: OFF CF SMI Corporation SDCFXPS-064G Write speed (buffer=2048k): 67.1 MB/s Read speed (buffer=2048k): 100.0 MB/s Write speed (buffer=1953k) 64.4 MB/s Read speed (buffer=1953k) 95.4 MB/s Write speed (buffer=3072k 78.8 MB/s Read speed (buffer=3072k) 108.8 MB/s Write speed (buffer=2929k) [71.3 MB/s Read speed (buffer=2929k) 105.4 MB/s Write speed (buffer=4096k 82.9 MB/s Read speed (buffer=4096k): 112.4 MB/s Write speed (buffer=3906k) 78.0 MB/s Read speed (buffer=3906k): 111.0 MB/s Write speed (buffer=16384k) 90.9 MB/s Read speed (buffer=16384k) 123.7 MB/s Write speed (buffer=15625k): |89.6 MB/s Read speed (buffer=15625k

## [9/9] Reading: 99/100 (buf=128K)... ....

ML v2.3.NEXT.2013Dec28.5D3113, fa6a42fec8ab (unified) tip Mode: movie 1920x1080 25p, Global Draw: OFF CF SMI Corporation SDCFXPS-064G Write speed (buffer=2048k): 67.7 MB/s Read speed (buffer=2048k): 99.9 MB/s Write speed (buffer=1953k): 63.4 MB/s Read speed (buffer=1953k) 95.5 MB/s Write speed (buffer=3072k) 71.0 MB/s Read speed (buffer=3072k) 109.0 MB/s Write speed (buffer=2929k) 69.5 MB/s Read speed (buffer=2929k) 105.2 MB/s Write speed (buffer=4096k) 79.8 MB/s Read speed (buffer=4096k) 112.3 MB/s Write speed (buffer=3906k) 76.0 MB/s Read speed (buffer=3906k) 110.1 MB/s Write speed (buffer=16384k) 88.4 MB/s Read speed (buffer=16384k) 123.8 MB/s Write speed (buffer=15625k) 83.8 MB/s Read speed (buffer=15625k

```
ML v2.3.NEXT.2013Dec28.5D3113, fa6a42fec8ab (unified) tip
Mode: movie 1920x1080 24p, Global Draw: OFF
CF SMI Corporation SDCFXPS-064G
Write speed (buffer=2048k):
                               70.4 MB/s
Read speed (buffer=2048k):
                                99.7 MB/s
Write speed (buffer=1953k):
                               64.4 MB/s
Read speed (buffer=1953k):
                                95.1 MB/s
Write speed (buffer=3072k):
                               78.9 MB/s
Read speed (buffer=3072k):
                                108.3 MB/s
Write speed (buffer=2929k):
                               72.9 MB/s
Read speed (buffer=2929k):
                                105.2 \, MB/s
Write speed (buffer=4096k):
                               83.7 MB/s
Read speed (buffer=4096k):
                               113.2 MB/s
Write speed (buffer=3906k):
                               78.8 MB/s
Read speed (buffer=3906k):
                                111.5 MB/s
Write speed (buffer=16384k):
                                90.6 MB/s
Read speed (buffer=16384k)
                                 124.9 MB/s
Write speed (buffer=15625k):
                                 90.8 MB/s
Read speed (buffer=15625k):
                                 124.4 MB/s
```

## [9/9] Reading: 99/100 (buf=128K)... 📖

```
ML v2.3.NEXT.2013Dec28.5D3113, fa6a42fec8ab (unified) tip
Mode: playback, Global Draw: OFF
CF SMI Corporation SDCFXPS-064G
Write speed (buffer=2048k):
                             87.7 MB/s
Read speed (buffer=2048k):
                              130.0 MB/s
Write speed (buffer=1953k):
                             82.4 MB/s
Read speed (buffer=1953k):
                              125.7 \, MB/s
Write speed (buffer=3072k):
                              102.2 MB/s
Read speed (buffer=3072k):
                              138.5 MB/s
Write speed (buffer=2929k):
                              93.6 MB/s
Read speed (buffer=2929k):
                              134.8 MB/s
Write speed (buffer=4096k):
                              105.5 MB/s
Read speed (buffer=4096k):
                              143.0 MB/s
Write speed (buffer=3906k):
                              98.4 MB/s
Read speed (buffer=3906k):
                              141.0 MB/s
Write speed (buffer=16384k):
                              113.7 MB/s
Read speed (buffer=16384k)
                               154.6 MB/s
Write speed (buffer=15625k):
                               [115.7 MB/s
Read speed (buffer=15625k):
                               154.6 MB/s
```

## [9/9] Reading: 99/100 (buf=128K)... ....

```
ML v2.3.NEXT.2013Dec28.5D3113, fa6a42fec8ab (unified) tip
Mode: movie 1920x1080 24p, Global Draw: OFF
CF SMI Corporation SDCFXPS-064G
Write speed (buffer=2048k):
                                 69.1 MB/s
Read speed (buffer=2048k):
                                  100.0 MB/s
Write speed (buffer=1953k):
                                 54.2 MB/s
Read speed (buffer=1953k):
                                 95.2 MB/s
Write speed (buffer=3072k):
                                 71.6 MB/s
Read speed (buffer=3072k)
                                 108.5 MB/s
Write speed (buffer=2929k):
                                 66.9 MB/s
Read speed (buffer=2929k):
                                 104.7 MB/s
Write speed (buffer=4096k):
                                 69.0 MB/s
Read speed (buffer=4096k):
                                 113.4 MB/s
Write speed (buffer=3906k):
                                 72.2 MB/s
Read speed (buffer=3906k):
                                 111.6 MB/s
Write speed (buffer=16384k):
                                  79.3 MB/s
Read speed (buffer=16384k):
                                   124.6 MB/s
Write speed (buffer=15625k):
                                  85.0 MB/s
Read speed (buffer=15625k):
                                  124.2 MB/s
```

## [9/9] Reading: 99/100 (buf=128K)... ।...

```
ML v2.3.NEXT.2013Dec28.5D3113, fa6a42fec8ab (unified) tip
Mode: playback, Global Draw: OFF
CF SMI Corporation SDCFXPS-064G
Write speed (buffer=2048k):
                             92.2 MB/s
Read speed (buffer=2048k):
                              130.0 MB/s
Write speed (buffer=1953k):
                             82.4 MB/s
Read speed (buffer=1953k):
                              125.6 MB/s
Write speed (buffer=3072k):
                             85.2 MB/s
Read speed (buffer=3072k):
                              138.5 MB/s
Write speed (buffer=2929k)
                             93.6 MB/s
Read speed (buffer=2929k):
                              134.8 MB/s
Write speed (buffer=4096k)
                              106.7 MB/s
Read speed (buffer=4096k):
                              143.0 MB/s
Write speed (buffer=3906k):
                             92.2 MB/s
Read speed (buffer=3906k):
                              141.0 MB/s
Write speed (buffer=16384k):
                              113.3 MB/s
Read speed (buffer=16384k)
                               154.6 MB/s
Write speed (buffer=15625k):
                               [112.4 MB/s
Read speed (buffer=15625k):
```

**Global Draw = On** (Zebras, Magic Zoom, Spotmeter, Histogramm)

**Global Draw = On** (Zebras, Magic Zoom, Spotmeter, Histogramm)

Magiclantern-v2.3.NEXT.2013Dec28.5D3113 (mlv\_raw module)

ML installed on "INX SD Card 1GB"

Modules loaded = dual iso; file man; mlv play; mlv rec

RAW Video enabled Preview = Canon Extra Hacks = On

Buffer fill method = 0 CF-only buffers = 0 Global Draw = Off

## SanDisk Extreme Pro 64 GB 160MB/s

Magiclantern-v2.3.NEXT.2013Dec28.5D3113 (mlv\_raw module)
ML installed on "SanDisk Ultra SDHC 32GB Class 10"
Modules loaded = dual iso; file man; mlv play; mlv rec

RAW Video enabled Preview = Canon Extra Hacks = On

Buffer fill method = 0 CF-only buffers = 0 Global Draw = Off

My "SanDisk Extreme SDHC 4GB Class 10" did crash when booting with ML build 2013Dez28!

So no benchmarks for this SD card available. The card does fail not ML.

## [9/9] Reading: 99/100 (buf=128K)... ।...

ML v2.3.NEXT.2013Dec28.5D3113, fa6a42fec8ab (unified) tip Mode: movie 1920x1080 25p, Global Draw: OFF CF SMI Corporation SDCFXPS-064G Write speed (buffer=2048k): 67.5 MB/s Read speed (buffer=2048k): 99.9 MB/s Write speed (buffer=1953k) 63.9 MB/s Read speed (buffer=1953k): | 95.3 MB/s Write speed (buffer=3072k) 78.7 MB/s Read speed (buffer=3072k 108.6 MB/s Write speed (buffer=2929k 71.4 MB/s Read speed (buffer=2929k 104.4 MB/s Write speed (buffer=4096k) 83.0 MB/s Read speed (buffer=4096k) 112.4 MB/s Write speed (buffer=3906k) 78.0 MB/s Read speed (buffer=3906k)  $110.0 \, MB/s$ Write speed (buffer=16384k) 90.8 MB/s Read speed (buffer=16384k) 123.7 MB/s Write speed (buffer=15625k) Read speed (buffer=15625k

## 9/9] Reading: 99/100 (buf=128K)... 📖

ML v2.3.NEXT.2013Dec28.5D3113, fa6a42fec8ab (unified) tip Mode: movie 1920×1080 25p, Global Draw: OFF CF SMI Corporation SDCFXPS-064G Write speed (buffer=2048k): 67.9 MB/s Read speed (buffer=2048k): 99.8 MB/s Write speed (buffer=1953k): 63.3 MB/s Read speed (buffer=1953k) 95.7 MB/s Write speed (buffer=3072k) 77.0 MB/s Read speed (buffer=3072k  $109.2 \, MB/s$ Write speed (buffer=2929k) 72.4 MB/s Read speed (buffer=2929k) 105.3 MB/s Write speed (buffer=4096k) 83.1 MB/s Read speed (buffer=4096k) 112.3 MB/s Write speed (buffer=3906k) 77.9 MB/s Read speed (buffer=3906k) 110.8 MB/s Write speed (buffer=16384k 90.0 MB/s Read speed (buffer=16384k) 123.7 MB/s Write speed (buffer=15625k) Read speed (buffer=15625k)

```
ML v2.3.NEXT.2013Dec28.5D3113, fa6a42fec8ab (unified) tip
Mode: movie 1920x1080 24p, Global Draw: OFF
CF SMI Corporation SDCFXPS-064G
Write speed (buffer=2048k):
                               75.1 MB/s
Read speed (buffer=2048k):
                                99.6 MB/s
Write speed (buffer=1953k):
                               66.3 MB/s
Read speed (buffer=1953k):
                               94.8 MB/s
Write speed (buffer=3072k):
                               80.6 MB/s
Read speed (buffer=3072k):
                                108.4 MB/s
Write speed (buffer=2929k):
                               72.3 MB/s
Read speed (buffer=2929k):
                                105.0 MB/s
Write speed (buffer=4096k):
                               82.5 MB/s
Read speed (buffer=4096k):
                               113.0 MB/s
Write speed (buffer=3906k):
                               78.8 MB/s
Read speed (buffer=3906k):
                               111.5 MB/s
Write speed (buffer=16384k):
                                91.7 MB/s
Read speed (buffer=16384k)
                                 124.9 MB/s
Write speed (buffer=15625k):
                                91.7 MB/s
Read speed (buffer=15625k):
                                124.4 MB/s
```

## [9/9] Reading: 99/100 (buf=128K)... ....

```
ML v2.3.NEXT.2013Dec28.5D3113, fa6a42fec8ab (unified) tip
Mode: playback, Global Draw: OFF
CF SMI Corporation SDCFXPS-064G
Write speed (buffer=2048k):
                             85.2 MB/s
Read speed (buffer=2048k):
                              130.0 MB/s
Write speed (buffer=1953k):
                             82.3 MB/s
Read speed (buffer=1953k):
                              125.6 MB/s
Write speed (buffer=3072k):
                              102.2 MB/s
Read speed (buffer=3072k):
                              138.5 MB/s
Write speed (buffer=2929k):
                             93.8 MB/s
Read speed (buffer=2929k):
                              134.8 MB/s
Write speed (buffer=4096k):
                              105.6 MB/s
Read speed (buffer=4096k):
                              143.0 MB/s
Write speed (buffer=3906k):
                              100.2 MB/s
Read speed (buffer=3906k):
                              141.0 MB/s
Write speed (buffer=16384k):
                              113.9 MB/s
Read speed (buffer=16384k)
                               154.6 MB/s
Write speed (buffer=15625k):
                               [114.5 MB/s
Read speed (buffer=15625k)
                               154.6 MB/s
```

## [9/9] Reading: 99/100 (buf=128K)... ....

```
ML v2.3.NEXT.2013Dec28.5D3113, fa6a42fec8ab (unified) tip
Mode: movie 1920x1080 24p, Global Draw: OFF
CF SMI Corporation SDCFXPS-064G
Write speed (buffer=2048k):
                                 70.7 MB/s
Read speed (buffer=2048k):
                                  98.8 MB/s
                                 64.5 MB/s
Write speed (buffer=1953k):
Read speed (buffer=1953k):
                                 95.5 MB/s
Write speed (buffer=3072k)
                                 78.7 MB/s
Read speed (buffer=3072k)
                                  108.3 MB/s
Write speed (buffer=2929k):
                                 73.0 MB/s
Read speed (buffer=2929k):
                                  105.1 \, MB/s
Write speed (buffer=4096k):
                                 83.9 MB/s
Read speed (buffer=4096k):
                                 113.2 MB/s
Write speed (buffer=3906k):
                                 78.7 MB/s
Read speed (buffer=3906k):
                                 111.5 MB/s
Write speed (buffer=16384k):
                                  90.5 MB/s
Read speed (buffer=16384k):
                                   124.8 MB/s
Write speed (buffer=15625k):
                                  90.9 MB/s
Read speed (buffer=15625k):
                                   124.4 MB/s
```

## [9/9] Reading: 99/100 (buf=128K)... ।...

```
ML v2.3.NEXT.2013Dec28.5D3113, fa6a42fec8ab (unified) tip
Mode: playback, Global Draw: OFF
CF SMI Corporation SDCFXPS-064G
Write speed (buffer=2048k):
                             90.3 MB/s
Read speed (buffer=2048k):
                              130.0 MB/s
Write speed (buffer=1953k):
                             81.3 MB/s
Read speed (buffer=1953k):
                              125.7 MB/s
Write speed (buffer=3072k):
                              98.4 MB/s
Read speed (buffer=3072k):
                              138.5 MB/s
Write speed (buffer=2929k)
                              92.4 MB/s
Read speed (buffer=2929k):
                              134.8 MB/s
Write speed (buffer=4096k)
                              105.1 MB/s
Read speed (buffer=4096k):
                              143.0 MB/s
Write speed (buffer=3906k):
                              98.9 MB/s
Read speed (buffer=3906k):
                              141.1 MB/s
Write speed (buffer=16384k):
                              114.6 MB/s
Read speed (buffer=16384k)
                               154.6 MB/s
Write speed (buffer=15625k):
                               114.5 MB/s
Read speed (buffer=15625k):
```

**Global Draw = On** (Zebras, Magic Zoom, Spotmeter, Histogramm)

**Global Draw = On** (Zebras, Magic Zoom, Spotmeter, Histogramm)

Magiclantern-v2.3.NEXT.2013Dec28.5D3113 (mlv\_raw module)

ML installed on "INX SD Card 1GB"

Modules loaded = dual iso; file man; mlv play; mlv rec

RAW Video enabled Preview = Canon Extra Hacks = On

Buffer fill method = 0 CF-only buffers = 3 Global Draw = Off

## SanDisk Extreme Pro 64 GB 160MB/s

Magiclantern-v2.3.NEXT.2013Dec28.5D3113 (mlv\_raw module)
ML installed on "SanDisk Ultra SDHC 32GB Class 10"
Modules loaded = dual iso; file man; mlv play; mlv rec

RAW Video enabled Preview = Canon Extra Hacks = On

Buffer fill method = 0 CF-only buffers = 3 Global Draw = Off

My "SanDisk Extreme SDHC 4GB Class 10" did crash when booting with ML build 2013Dez28!

So no benchmarks for this SD card available. The card does fail not ML.

## [9/9] Reading: 99/100 (buf=128K)... ।...

ML v2.3.NEXT.2013Dec28.5D3113, fa6a42fec8ab (unified) tip Mode: movie 1920x1080 25p, Global Draw: OFF CF SMI Corporation SDCFXPS-064G Write speed (buffer=2048k): 69.8 MB/s Read speed (buffer=2048k): 99.9 MB/s Write speed (buffer=1953k) 63.9 MB/s Read speed (buffer=1953k) 95.4 MB/s Write speed (buffer=3072k 72.4 MB/s Read speed (buffer=3072k 108.4 MB/s Write speed (buffer=2929k 71.9 MB/s Read speed (buffer=2929k 105.3 MB/s Write speed (buffer=4096k) 82.6 MB/s Read speed (buffer=4096k) 111.5 MB/s Write speed (buffer=3906k) 74.4 MB/s Read speed (buffer=3906k)  $110.2 \, MB/s$ Write speed (buffer=16384k) 86.7 MB/s Read speed (buffer=16384k) 123.5 MB/s Write speed (buffer=15625k) Read speed (buffer=15625k)

## 9/9] Reading: 99/100 (buf=128K)... 📖

ML v2.3.NEXT.2013Dec28.5D3113, fa6a42fec8ab (unified) tip Mode: movie 1920×1080 25p, Global Draw: OFF CF SMI Corporation SDCFXPS-064G Write speed (buffer=2048k): 70.0 MB/s Read speed (buffer=2048k): 100.0 MB/s Write speed (buffer=1953k): 64.3 MB/s Read speed (buffer=1953k) 95.4 MB/s Write speed (buffer=3072k) 76.2 MB/s Read speed (buffer=3072k  $109.2 \, MB/s$ Write speed (buffer=2929k) 72.7 MB/s Read speed (buffer=2929k)  $105.1 \, MB/s$ Write speed (buffer=4096k) 83.2 MB/s Read speed (buffer=4096k) 112.4 MB/s Write speed (buffer=3906k) 77.3 MB/s Read speed (buffer=3906k) 111.2 MB/s Write speed (buffer=16384k 89.2 MB/s Read speed (buffer=16384k) 123.8 MB/s Write speed (buffer=15625k) Read speed (buffer=15625k)

```
ML v2.3.NEXT.2013Dec28.5D3113, fa6a42fec8ab (unified) tip
Mode: movie 1920x1080 24p, Global Draw: OFF
CF SMI Corporation SDCFXPS-064G
Write speed (buffer=2048k):
                               70.3 MB/s
Read speed (buffer=2048k):
                                98.8 MB/s
Write speed (buffer=1953k):
                               64.4 MB/s
Read speed (buffer=1953k):
                                94.8 MB/s
Write speed (buffer=3072k):
                               76.0 MB/s
Read speed (buffer=3072k):
                                108.3 MB/s
Write speed (buffer=2929k):
                               72.8 MB/s
Read speed (buffer=2929k):
                                104.6 MB/s
Write speed (buffer=4096k):
                               82.5 MB/s
Read speed (buffer=4096k):
                               112.6 MB/s
Write speed (buffer=3906k):
                               78.5 MB/s
Read speed (buffer=3906k):
                                111.5 MB/s
Write speed (buffer=16384k):
                                91.0 MB/s
Read speed (buffer=16384k)
                                 124.7 MB/s
Write speed (buffer=15625k):
                                90.4 MB/s
Read speed (buffer=15625k):
                                 124.5 MB/s
```

## 

```
ML v2.3.NEXT.2013Dec28.5D3113, fa6a42fec8ab (unified) tip
Mode: playback, Global Draw: OFF
CF SMI Corporation SDCFXPS-064G
Write speed (buffer=2048k):
                             86.4 MB/s
Read speed (buffer=2048k):
                              130.0 MB/s
Write speed (buffer=1953k):
                             82.4 MB/s
Read speed (buffer=1953k):
                              125.7 MB/s
Write speed (buffer=3072k):
                             97.1 MB/s
Read speed (buffer=3072k):
                              138.6 MB/s
Write speed (buffer=2929k):
                             92.9 MB/s
Read speed (buffer=2929k):
                              134.8 MB/s
Write speed (buffer=4096k):
                              105.6 MB/s
Read speed (buffer=4096k):
                              143.0 MB/s
Write speed (buffer=3906k):
                             96.6 MB/s
Read speed (buffer=3906k):
                              141.0 MB/s
Write speed (buffer=16384k):
                              112.2 MB/s
Read speed (buffer=16384k)
                               154.6 MB/s
Write speed (buffer=15625k):
                              [115.7 MB/s
Read speed (buffer=15625k):
```

## [9/9] Reading: 99/100 (buf=128K)... ....

```
ML v2.3.NEXT.2013Dec28.5D3113, fa6a42fec8ab (unified) tip
Mode: movie 1920x1080 24p, Global Draw: OFF
CF SMI Corporation SDCFXPS-064G
Write speed (buffer=2048k):
                                 69.8 MB/s
Read speed (buffer=2048k):
                                 99.7 MB/s
Write speed (buffer=1953k):
                                 64.9 MB/s
Read speed (buffer=1953k):
                                 95.4 MB/s
Write speed (buffer=3072k)
                                 76.4 MB/s
Read speed (buffer=3072k)
                                  108.1 MB/s
Write speed (buffer=2929k):
                                 72.8 MB/s
Read speed (buffer=2929k):
                                  104.9 \, MB/s
Write speed (buffer=4096k):
                                 83.7 MB/s
Read speed (buffer=4096k):
                                 113.5 MB/s
Write speed (buffer=3906k):
                                 78.7 MB/s
Read speed (buffer=3906k):
                                 111.5 MB/s
Write speed (buffer=16384k):
                                  91.5 MB/s
Read speed (buffer=16384k):
                                   124.6 MB/s
Write speed (buffer=15625k):
                                  90.3 MB/s
Read speed (buffer=15625k):
                                   124.4 MB/s
```

## [9/9] Reading: 99/100 (buf=128K)... 📖

```
ML v2.3.NEXT.2013Dec28.5D3113, fa6a42fec8ab (unified) tip
Mode: playback, Global Draw: OFF
CF SMI Corporation SDCFXPS-064G
Write speed (buffer=2048k):
                             86.3 MB/s
Read speed (buffer=2048k):
                              130.0 MB/s
Write speed (buffer=1953k):
                             82.3 MB/s
Read speed (buffer=1953k):
                              125.7 MB/s
Write speed (buffer=3072k):
                              100.9 MB/s
Read speed (buffer=3072k):
                              138.5 MB/s
Write speed (buffer=2929k)
                             93.7 MB/s
Read speed (buffer=2929k):
                              134.8 MB/s
Write speed (buffer=4096k)
                              105.6 MB/s
Read speed (buffer=4096k)
                              143.0 MB/s
Write speed (buffer=3906k):
                              100.4 MB/s
Read speed (buffer=3906k)
                              141.0 MB/s
Write speed (buffer=16384k):
                              113.4 MB/s
Read speed (buffer=16384k)
                               154.7 MB/s
Write speed (buffer=15625k):
                               [115.8 MB/s
Read speed (buffer=15625k):
                               154.6 MB/s
```

#### Movie Mode 1080p 25Fps Movie Mode 1080p 25Fps 25.000 25.000 59.6GB 59.6GB ML v2.3.NEXT.2013Dec28.5D3113, fa6a42fec8ab (unified) tip ML v2.3.NEXT.2013Dec28.5D3113, fa6a42fec8ab (unified) tip Mode: movie 1920x1080 25p, Global Draw: ON Mode: movie 1920x1080 25p, Global Draw: ON CF SMI Corporation SDCFXPS-064G CF SMI Corporation SDCFXPS-064G Write speed (buffer=2048k): Write speed (buffer=2048k): 66.7 MB/s 66.4 MB/s Read speed (buffer=2048k): 97.8 MB/s Read speed (buffer=2048k): 97.6 MB/s Write speed (buffer=1953k): Write speed (buffer=1953k): 60.7 MB/s 61.2 MB/s Read speed (buffer=1953k): 93.1 MB/s Read speed (buffer=1953k): 93.0 MB/s `73.9 MB/s Write speed (buffer=3072k): 73.3 MB/s Write speed (buffer=3072k): Read speed (buffer=3072k): Read speed (buffer=3072k) ∂ MB/s B MB/s 27% MB/s 57% MB/s Write speed (buffer=2929k): Write speed (buffer=2929k): Read speed (buffer=2929k): 102.2 MB/s Read speed (buffer=2929k) 102.4 MB/s Write speed (buffer=4096k): Write speed (buffer=4096k): 80.5 MB/s 77.9 MB/s Read speed (buffer=4096k): Read speed (buffer=4096k): 109.0 MB/s 108.9 MB/s Write speed (buffer=3906k): Write speed (buffer=3906k): 74.6 MB/s 73.8 MB/s Read speed (buffer=3906k): 106.9 MB/s Read speed (buffer=3906k) 106.8 MB/s Write speed (buffer=16384k): Write speed (buffer=16384k): 89.7 MB/s 85.0 MB/s Read speed (buffer=16384k): Read speed (buffer=16384k): 122.0 MB/s 122.3 MB/s Write speed (buffer=15625k): Write speed (buffer=15625k): 85.0 MB/s 87.9 MB/s Movie Mode 1080p 24Fps Movie Mode 1080p 24Fps 23.976 59.6GB 23.976 59.6GE 63°C 63°C ML v2.3.NEXT.2013Dec28.5D3113, fa6a42fec8ab (unified) tip ML v2.3.NEXT.2013Dec28.5D3113, fa6a42fec8ab (unified) tip Mode: movie 1920×1080 24p, Global Draw: ON CF SMI Corporation SDCFXPS-064G Mode: movie 1920x1080 24p, Global Draw: ON CF SMI Corporation SDCFXPS-064G Write speed (buffer=2048k): 68.2 MB/s Write speed (buffer=2048k): 63.1 MB/s Read speed (buffer=2048k): Read speed (buffer=2048k): 95.1 MB/s 94.8 MB/s Write speed (buffer=1953k): Write speed (buffer=1953k): 61.6 MB/s 48.9 MB/s Read speed (buffer=1953k): 90.4 MB/s Read speed (buffer=1953k) 90.9 MB/s Write speed (buffer=3072k): Write speed (buffer=3072k) 69.5 MB/s 72.1 MB/s Read speed (buffer=3072k) Read speed (buffer=3072k): B MB/s 5 MB/s 13% MB/s 25% MB/s Write speed (buffer=2929k): Write speed (buffer=2929k): Read speed (buffer=2929k): Read speed (buffer=2929k) 101.5 MB/s 101.8 MB/s Write speed (buffer=4096k): 80.8 MB/s Write speed (buffer=4096k): 70.8 MB/s Read speed (buffer=4096k): 109.7 MB/s Read speed (buffer=4096k): 109.3 MB/s Write speed (buffer=3906k): 75.1 MB/s Write speed (buffer=3906k): 69.2 MB/s Read speed (buffer=3906k): 107.1 MB/s Read speed (buffer=3906k) | 107.6 MB/s Write speed (buffer=16384k): 89.1 MB/s Write speed (buffer=16384k): 83.3 MB/s Read speed (buffer=16384k) Read speed (buffer=16384k): 123.7 MB/s 123.7 MB/s Write speed (buffer=15625k): 90.1 MB/s Write speed (buffer=15625k): 75.1 MB/s

**Global Draw = On** (Zebras, Magic Zoom, Spotmeter, Histogramm)

**Global Draw = On** (Zebras, Magic Zoom, Spotmeter, Histogramm)

Magiclantern-v2.3.NEXT.2013Dec28.5D3113 (mlv\_raw module)

ML installed on "INX SD Card 1GB"

Modules loaded = dual iso; file man; mlv play; mlv rec

RAW Video enabled Preview = Canon Extra Hacks = On

Buffer fill method = 1 CF-only buffers = 3 Global Draw = Off

## SanDisk Extreme Pro 64 GB 160MB/s

Magiclantern-v2.3.NEXT.2013Dec28.5D3113 (mlv\_raw module)
ML installed on "SanDisk Ultra SDHC 32GB Class 10"
Modules loaded = dual iso; file man; mlv play; mlv rec

RAW Video enabled Preview = Canon Extra Hacks = On

Buffer fill method = 1 CF-only buffers = 3 Global Draw = Off

My "SanDisk Extreme SDHC 4GB Class 10" did crash when booting with ML build 2013Dez28!

So no benchmarks for this SD card available. The card does fail not ML.

## [9/9] Reading: 99/100 (buf=128K)... ।...

ML v2.3.NEXT.2013Dec28.5D3113, fa6a42fec8ab (unified) tip Mode: movie 1920x1080 25p, Global Draw: OFF CF SMI Corporation SDCFXPS-064G Write speed (buffer=2048k): 68.2 MB/s Read speed (buffer=2048k): 100.0 MB/s Write speed (buffer=1953k) 63.3 MB/s Read speed (buffer=1953k): 95.5 MB/s Write speed (buffer=3072k 78.2 MB/s Read speed (buffer=3072k  $109.3 \, MB/s$ Write speed (buffer=2929k 72.9 MB/s Read speed (buffer=2929k 106.4 MB/s Write speed (buffer=4096k) 83.2 MB/s Read speed (buffer=4096k) 112.5 MB/s Write speed (buffer=3906k) 78.3 MB/s Read speed (buffer=3906k) 110.8 MB/s Write speed (buffer=16384k) 91.2 MB/s Read speed (buffer=16384k) 124.0 MB/s Write speed (buffer=15625k) Read speed (buffer=15625k)

## [9/9] Reading: 99/100 (buf=128K)... 📖

ML v2.3.NEXT.2013Dec28.5D3113, fa6a42fec8ab (unified) tip Mode: movie 1920×1080 25p, Global Draw: OFF CF SMI Corporation SDCFXPS-064G Write speed (buffer=2048k): 68.4 MB/s Read speed (buffer=2048k): 99.8 MB/s Write speed (buffer=1953k): 54.7 MB/s Read speed (buffer=1953k) 95.5 MB/s Write speed (buffer=3072k) 68.7 MB/s Read speed (buffer=3072k  $109.0 \, MB/s$ Write speed (buffer=2929k) 64.6 MB/s Read speed (buffer=2929k) 106.0 MB/s Write speed (buffer=4096k) 70.0 MB/s Read speed (buffer=4096k) 112.4 MB/s Write speed (buffer=3906k) 72.1 MB/s Read speed (buffer=3906k) 110.7 MB/s Write speed (buffer=16384k 82.9 MB/s Read speed (buffer=16384k) Write speed (buffer=15625k) Read speed (buffer=15625k)

```
ML v2.3.NEXT.2013Dec28.5D3113, fa6a42fec8ab (unified) tip
Mode: movie 1920x1080 24p, Global Draw: OFF
CF SMI Corporation SDCFXPS-064G
Write speed (buffer=2048k):
                               75.3 MB/s
Read speed (buffer=2048k):
                                99.7 MB/s
Write speed (buffer=1953k):
                               66.6 MB/s
Read speed (buffer=1953k):
                               95.8 MB/s
Write speed (buffer=3072k):
                               80.7 MB/s
Read speed (buffer=3072k):
                                108.9 MB/s
Write speed (buffer=2929k):
                               71.8 MB/s
Read speed (buffer=2929k):
                                105.1 MB/s
Write speed (buffer=4096k):
                               83.1 MB/s
Read speed (buffer=4096k):
                               113.4 MB/s
Write speed (buffer=3906k):
                               79.0 MB/s
Read speed (buffer=3906k):
                                112.0 MB/s
Write speed (buffer=16384k):
                                92.1 MB/s
Read speed (buffer=16384k)
                                 124.8 MB/s
Write speed (buffer=15625k):
                                90.7 MB/s
Read speed (buffer=15625k):
                                 124.2 MB/s
```

## 

```
ML v2.3.NEXT.2013Dec28.5D3113, fa6a42fec8ab (unified) tip
Mode: playback, Global Draw: OFF
CF SMI Corporation SDCFXPS-064G
Write speed (buffer=2048k):
                             83.1 MB/s
Read speed (buffer=2048k):
                              130.0 MB/s
Write speed (buffer=1953k):
                             82.3 MB/s
Read speed (buffer=1953k):
                              125.6 MB/s
Write speed (buffer=3072k):
                              102.3 MB/s
Read speed (buffer=3072k):
                             138.5 MB/s
Write speed (buffer=2929k):
                             93.7 MB/s
Read speed (buffer=2929k):
                              134.8 MB/s
Write speed (buffer=4096k):
                              105.3 MB/s
Read speed (buffer=4096k):
                              142.9 MB/s
Write speed (buffer=3906k):
                             99.2 MB/s
Read speed (buffer=3906k):
                              141.0 MB/s
Write speed (buffer=16384k):
                              115.5 MB/s
Read speed (buffer=16384k)
                               154.6 MB/s
Write speed (buffer=15625k):
                              114.0 MB/s
Read speed (buffer=15625k)
                               154.6 MB/s
```

## [9/9] Reading: 99/100 (buf=128K)... ....

```
ML v2.3.NEXT.2013Dec28.5D3113, fa6a42fec8ab (unified) tip
Mode: movie 1920x1080 24p, Global Draw: OFF
CF SMI Corporation SDCFXPS-064G
Write speed (buffer=2048k):
                                 71.8 MB/s
Read speed (buffer=2048k):
                                 99.9 MB/s
Write speed (buffer=1953k):
                                 65.4 MB/s
Read speed (buffer=1953k):
                                 95.4 MB/s
Write speed (buffer=3072k)
                                 76.9 MB/s
Read speed (buffer=3072k)
                                  108.2 MB/s
Write speed (buffer=2929k):
                                 69.4 MB/s
Read speed (buffer=2929k):
                                 105.7 MB/s
Write speed (buffer=4096k):
                                 80.5 MB/s
Read speed (buffer=4096k):
                                 113.4 MB/s
Write speed (buffer=3906k):
                                 75.9 MB/s
Read speed (buffer=3906k):
                                 111.6 MB/s
Write speed (buffer=16384k):
                                  89.6 MB/s
Read speed (buffer=16384k):
                                   125.0 MB/s
Write speed (buffer=15625k):
                                  89.4 MB/s
Read speed (buffer=15625k):
                                  124.8 MB/s
```

## [9/9] Reading: 99/100 (buf=128K)... 📖

```
ML v2.3.NEXT.2013Dec28.5D3113, fa6a42fec8ab (unified) tip
Mode: playback, Global Draw: OFF
CF SMI Corporation SDCFXPS-064G
Write speed (buffer=2048k):
                             83.8 MB/s
Read speed (buffer=2048k):
                              130.0 MB/s
Write speed (buffer=1953k):
                             82.2 MB/s
Read speed (buffer=1953k):
                              125.7 MB/s
Write speed (buffer=3072k)
                             93.7 MB/s
Read speed (buffer=3072k):
                              138.6 MB/s
Write speed (buffer=2929k)
                             92.9 MB/s
Read speed (buffer=2929k):
                              134.8 MB/s
Write speed (buffer=4096k)
                              104.5 MB/s
Read speed (buffer=4096k):
                              143.0 MB/s
Write speed (buffer=3906k):
                             96.5 MB/s
Read speed (buffer=3906k):
                              141.1 MB/s
Write speed (buffer=16384k):
                              112.6 MB/s
Read speed (buffer=16384k)
                               154.7 MB/s
Write speed (buffer=15625k):
                              114.5 MB/s
Read speed (buffer=15625k):
```

**Global Draw = On** (Zebras, Magic Zoom, Spotmeter, Histogramm)

**Global Draw = On** (Zebras, Magic Zoom, Spotmeter, Histogramm)

Magiclantern-v2.3.NEXT.2013Dec28.5D3113 (mlv\_raw module)

ML installed on "INX SD Card 1GB"

Modules loaded = dual iso; file man; mlv play; mlv rec

RAW Video enabled Preview = Canon Extra Hacks = On

Buffer fill method = 2 CF-only buffers = 3 Global Draw = Off

## SanDisk Extreme Pro 64 GB 160MB/s

Magiclantern-v2.3.NEXT.2013Dec28.5D3113 (mlv\_raw module)
ML installed on "SanDisk Ultra SDHC 32GB Class 10"
Modules loaded = dual iso; file man; mlv play; mlv rec

RAW Video enabled Preview = Canon Extra Hacks = On

Buffer fill method = 2 CF-only buffers = 3 Global Draw = Off

My "SanDisk Extreme SDHC 4GB Class 10" did crash when booting with ML build 2013Dez28!

So no benchmarks for this SD card available. The card does fail not ML.

## [9/9] Reading: 99/100 (buf=128K)... ।...

ML v2.3.NEXT.2013Dec28.5D3113, fa6a42fec8ab (unified) tip Mode: movie 1920x1080 25p, Global Draw: OFF CF SMI Corporation SDCFXPS-064G Write speed (buffer=2048k): 65.9 MB/s Read speed (buffer=2048k): 100.0 MB/s Write speed (buffer=1953k) 64.3 MB/s Read speed (buffer=1953k) 95.4 MB/s Write speed (buffer=3072k 78.9 MB/s Read speed (buffer=3072k 109.0 MB/s Write speed (buffer=2929k 70.4 MB/s Read speed (buffer=2929k 106.0 MB/s Write speed (buffer=4096k) 80.4 MB/s Read speed (buffer=4096k) 112.4 MB/s Write speed (buffer=3906k) 75.8 MB/s Read speed (buffer=3906k)  $110.5 \, MB/s$ Write speed (buffer=16384k) 84.1 MB/s Read speed (buffer=16384k) 123.6 MB/s Write speed (buffer=15625k) Read speed (buffer=15625k)

## [9/9] Reading: 99/100 (buf=128K)... 📖

ML v2.3.NEXT.2013Dec28.5D3113, fa6a42fec8ab (unified) tip Mode: movie 1920×1080 25p, Global Draw: OFF CF SMI Corporation SDCFXPS-064G Write speed (buffer=2048k): 69.4 MB/s Read speed (buffer=2048k): 100.0 MB/s Write speed (buffer=1953k): 64.5 MB/s Read speed (buffer=1953k) 95.4 MB/s Write speed (buffer=3072k) 76.0 MB/s Read speed (buffer=3072k  $109.0 \, MB/s$ Write speed (buffer=2929k) 72.2 MB/s Read speed (buffer=2929k)  $105.1 \, MB/s$ Write speed (buffer=4096k) 83.1 MB/s Read speed (buffer=4096k) 112.4 MB/s Write speed (buffer=3906k) Read speed (buffer=3906k) 110.7 MB/s Write speed (buffer=16384k 89.4 MB/s Read speed (buffer=16384k) 123.9 MB/s Write speed (buffer=15625k) Read speed (buffer=15625k)

```
ML v2.3.NEXT.2013Dec28.5D3113, fa6a42fec8ab (unified) tip
Mode: movie 1920x1080 24p, Global Draw: OFF
CF SMI Corporation SDCFXPS-064G
Write speed (buffer=2048k):
                               57.9 MB/s
Read speed (buffer=2048k):
                                99.9 MB/s
Write speed (buffer=1953k):
                               60.4 MB/s
Read speed (buffer=1953k):
                                95.3 MB/s
Write speed (buffer=3072k):
                               76.5 MB/s
Read speed (buffer=3072k):
                                108.3 MB/s
Write speed (buffer=2929k):
                               66.4 MB/s
Read speed (buffer=2929k):
                                105.3 \, MB/s
Write speed (buffer=4096k):
                               79.4 MB/s
Read speed (buffer=4096k):
                               113.2 MB/s
Write speed (buffer=3906k):
                               72.9 MB/s
Read speed (buffer=3906k):
                                111.7 MB/s
Write speed (buffer=16384k):
                                83.3 MB/s
Read speed (buffer=16384k)
                                 125.1 MB/s
Write speed (buffer=15625k):
                                 83.8 MB/s
Read speed (buffer=15625k):
                                 124.7 MB/s
```

## [9/9] Reading: 99/100 (buf=128K)... ....

```
ML v2.3.NEXT.2013Dec28.5D3113, fa6a42fec8ab (unified) tip
Mode: playback, Global Draw: OFF
CF SMI Corporation SDCFXPS-064G
Write speed (buffer=2048k):
                             82.8 MB/s
Read speed (buffer=2048k):
                              130.0 MB/s
Write speed (buffer=1953k):
                             63.2 MB/s
Read speed (buffer=1953k):
                              125.6 MB/s
Write speed (buffer=3072k):
                             90.5 MB/s
Read speed (buffer=3072k):
                             138.5 MB/s
Write speed (buffer=2929k):
                             80.5 MB/s
Read speed (buffer=2929k):
                             134.8 MB/s
Write speed (buffer=4096k):
                             93.5 MB/s
Read speed (buffer=4096k):
                              142.9 MB/s
Write speed (buffer=3906k):
                             90.2 MB/s
Read speed (buffer=3906k):
                              141.0 MB/s
Write speed (buffer=16384k):
                              102.8 MB/s
Read speed (buffer=16384k)
                               154.6 MB/s
Write speed (buffer=15625k):
                              [103.7 MB/s
Read speed (buffer=15625k):
                               154.6 MB/s
```

## [9/9] Reading: 99/100 (buf=128K)... 📖

```
ML v2.3.NEXT.2013Dec28.5D3113, fa6a42fec8ab (unified) tip
Mode: movie 1920x1080 24p, Global Draw: OFF
CF SMI Corporation SDCFXPS-064G
Write speed (buffer=2048k):
                                 75.3 MB/s
Read speed (buffer=2048k):
                                  100.0 MB/s
Write speed (buffer=1953k):
                                 66.3 MB/s
Read speed (buffer=1953k):
                                 95.6 MB/s
Write speed (buffer=3072k):
                                 80.8 MB/s
Read speed (buffer=3072k)
                                 108.8 MB/s
Write speed (buffer=2929k):
                                 71.7 MB/s
Read speed (buffer=2929k):
                                  105.0 MB/s
Write speed (buffer=4096k):
                                 82.7 MB/s
Read speed (buffer=4096k):
                                 113.2 MB/s
Write speed (buffer=3906k):
                                 78.1 MB/s
Read speed (buffer=3906k):
                                 111.9 MB/s
Write speed (buffer=16384k):
                                  89.3 MB/s
Read speed (buffer=16384k):
                                   125.0 MB/s
Write speed (buffer=15625k):
                                  90.2 MB/s
Read speed (buffer=15625k):
                                  124.4 MB/s
```

## [9/9] Reading: 99/100 (buf=128K)... ।...

```
ML v2.3.NEXT.2013Dec28.5D3113, fa6a42fec8ab (unified) tip
Mode: playback, Global Draw: OFF
CF SMI Corporation SDCFXPS-064G
Write speed (buffer=2048k):
                             84.8 MB/s
Read speed (buffer=2048k):
                              130.0 MB/s
Write speed (buffer=1953k):
                             82.3 MB/s
Read speed (buffer=1953k):
                              125.6 MB/s
Write speed (buffer=3072k):
                             102.2 MB/s
Read speed (buffer=3072k):
                              138.6 MB/s
Write speed (buffer=2929k)
                             93.7 MB/s
Read speed (buffer=2929k):
                              134.8 MB/s
Write speed (buffer=4096k)
                              105.6 MB/s
Read speed (buffer=4096k):
                              143.0 MB/s
Write speed (buffer=3906k):
                             99.2 MB/s
Read speed (buffer=3906k)
                              141.1 MB/s
Write speed (buffer=16384k):
                              114.2 MB/s
Read speed (buffer=16384k)
                               154.6 MB/s
Write speed (buffer=15625k):
                              113.9 MB/s
Read speed (buffer=15625k):
```

#### Movie Mode 1080p 25Fps Movie Mode 1080p 25Fps 25.000 25.000 59.6GB 59.6GB ML v2.3.NEXT.2013Dec28.5D3113, fa6a42fec8ab (unified) tip ML v2.3.NEXT.2013Dec28.5D3113, fa6a42fec8ab (unified) tip Mode: movie 1920x1080 25p, Global Draw: ON Mode: movie 1920x1080 25p, Global Draw: ON CF SMI Corporation SDCFXPS-064G CF SMI Corporation SDCFXPS-064G Write speed (buffer=2048k): Write speed (buffer=2048k): 64.0 MB/s 66.6 MB/s Read speed (buffer=2048k): 97.6 MB/s Read speed (buffer=2048k): 97.6 MB/s Write speed (buffer=1953k): Write speed (buffer=1953k): 61.3 MB/s 56.6 MB/s Read speed (buffer=1953k): 92.7 MB/s Read speed (buffer=1953k): 93.2 MB/s Write speed (buffer=3072k): 67.3 MB/s Write speed (buffer=3072k): 75.5 MB/s Read speed (buffer=3072k): Read speed (buffer=3072k) <sup>7</sup> MB/s ⊦MB/s 43% MB/s 44% MB/s Write speed (buffer=2929k): Write speed (buffer=2929k): Read speed (buffer=2929k): 100.5 MB/s Read speed (buffer=2929k) 101.0 MB/s Write speed (buffer=4096k): Write speed (buffer=4096k): 69.4 MB/s 80.8 MB/s Read speed (buffer=4096k): Read speed (buffer=4096k): 108.8 MB/s 109.0 MB/s Write speed (buffer=3906k): Write speed (buffer=3906k): 70.6 MB/s 75.6 MB/s Read speed (buffer=3906k): 106.9 MB/s Read speed (buffer=3906k) 107.5 MB/s Write speed (buffer=16384k): Write speed (buffer=16384k): 87.9 MB/s 89.3 MB/s Read speed (buffer=16384k): Read speed (buffer=16384k): 122.4 MB/s 122.1 MB/s Write speed (buffer=15625k): Write speed (buffer=15625k): 88.5 MB/s 85.3 MB/s Movie Mode 1080p 24Fps Movie Mode 1080p 24Fps 23.976 59.6GB 23.976 59.6GE 68°C 64°C ML v2.3.NEXT.2013Dec28.5D3113, fa6a42fec8ab (unified) tip ML v2.3.NEXT.2013Dec28.5D3113, fa6a42fec8ab (unified) tip Mode: movie 1920x1080 24p, Global Draw: ON CF SMI Corporation SDCFXPS-064G Mode: movie 1920x1080 24p, Global Draw: ON CF SMI Corporation SDCFXPS-064G Write speed (buffer=2048k): 70.0 MB/s Write speed (buffer=2048k): 72.6 MB/s Read speed (buffer=2048k): Read speed (buffer=2048k): 94.9 MB/s 95.3 MB/s Write speed (buffer=1953k): Write speed (buffer=1953k): 61.0 MB/s 63.8 MB/s Read speed (buffer=1953k): 91.1 MB/s Read speed (buffer=1953k) 91.0 MB/s Write speed (buffer=3072k): Write speed (buffer=3072k) 78.2 MB/s 73.4 MB/s Read speed (buffer=3072k) Read speed (buffer=3072k): <sup>7</sup> MB/s <sup>7</sup> MB/s 10% MB/s Write speed (buffer=2929k): 44% MB/s Write speed (buffer=2929k): Read speed (buffer=2929k): Read speed (buffer=2929k) 102.0 MB/s 101.9 MB/s Write speed (buffer=4096k): 78.7 MB/s Write speed (buffer=4096k): 80.5 MB/s Read speed (buffer=4096k): 109.9 MB/s Read speed (buffer=4096k): 109.4 MB/s Write speed (buffer=3906k): 75.8 MB/s 75.0 MB/s Write speed (buffer=3906k): 108.3 MB/s Read speed (buffer=3906k): 108.4 MB/s Read speed (buffer=3906k) Write speed (buffer=16384k): 87.8 MB/s Write speed (buffer=16384k): 90.6 MB/s Read speed (buffer=16384k) Read speed (buffer=16384k): 123.8 MB/s 124.1 MB/s Write speed (buffer=15625k): 90.2 MB/s Write speed (buffer=15625k): 90.8 MB/s

**Global Draw = On** (Zebras, Magic Zoom, Spotmeter, Histogramm)

**Global Draw = On** (Zebras, Magic Zoom, Spotmeter, Histogramm)

Magiclantern-v2.3.NEXT.2013Dec28.5D3113 (mlv\_raw module)

ML installed on "INX SD Card 1GB"

Modules loaded = dual iso; file man; mlv play; mlv rec

RAW Video enabled Preview = Canon Extra Hacks = On

Buffer fill method = 3 CF-only buffers = 3 Global Draw = Off

## SanDisk Extreme Pro 64 GB 160MB/s

Magiclantern-v2.3.NEXT.2013Dec28.5D3113 (mlv\_raw module)

ML installed on "SanDisk Ultra SDHC 32GB Class 10"

Modules loaded = dual\_iso; file\_man; mlv\_play; mlv\_rec

RAW Video enabled Preview = Canon Extra Hacks = On

Buffer fill method = 3 CF-only buffers = 3 Global Draw = Off

My "SanDisk Extreme SDHC 4GB Class 10" did crash when booting with ML build 2013Dez28!

So no benchmarks for this SD card available. The card does fail not ML.

## [9/9] Reading: 99/100 (buf=128K)... 📖

ML v2.3.NEXT.2013Dec28.5D3113, fa6a42fec8ab (unified) tip Mode: movie 1920x1080 25p, Global Draw: OFF CF SMI Corporation SDCFXPS-064G Write speed (buffer=2048k): 67.4 MB/s Read speed (buffer=2048k): 99.9 MB/s Write speed (buffer=1953k) 64.1 MB/s Read speed (buffer=1953k) 95.4 MB/s Write speed (buffer=3072k 75.0 MB/s Read speed (buffer=3072k 108.7 MB/s Write speed (buffer=2929k) 71.2 MB/s Read speed (buffer=2929k 105.2 MB/s Write speed (buffer=4096k) 81.5 MB/s Read speed (buffer=4096k) 111.6 MB/s Write speed (buffer=3906k) 73.9 MB/s Read speed (buffer=3906k)  $110.2 \, MB/s$ Write speed (buffer=16384k): 87.3 MB/s Read speed (buffer=16384k) 123.2 MB/s Write speed (buffer=15625k) Read speed (buffer=15625k)

## [9/9] Reading: 99/100 (buf=128K)... 📖

ML v2.3.NEXT.2013Dec28.5D3113, fa6a42fec8ab (unified) tip Mode: movie 1920×1080 25p, Global Draw: OFF CF SMI Corporation SDCFXPS-064G Write speed (buffer=2048k): 67.2 MB/s Read speed (buffer=2048k): 99.9 MB/s Write speed (buffer=1953k): [63.8 MB/s Read speed (buffer=1953k) 95.5 MB/s Write speed (buffer=3072k) 77.2 MB/s Read speed (buffer=3072k  $109.1 \, MB/s$ Write speed (buffer=2929k) 72.6 MB/s Read speed (buffer=2929k) 105.4 MB/s Write speed (buffer=4096k) 83.3 MB/s Read speed (buffer=4096k) 112.5 MB/s Write speed (buffer=3906k) 78.1 MB/s Read speed (buffer=3906k) 110.8 MB/s Write speed (buffer=16384k 91.2 MB/s Read speed (buffer=16384k) 124.0 MB/s Write speed (buffer=15625k) Read speed (buffer=15625k)

```
ML v2.3.NEXT.2013Dec28.5D3113, fa6a42fec8ab (unified) tip
Mode: movie 1920x1080 24p, Global Draw: OFF
CF SMI Corporation SDCFXPS-064G
Write speed (buffer=2048k):
                               70.4 MB/s
Read speed (buffer=2048k):
                                99.9 MB/s
Write speed (buffer=1953k):
                               64.7 MB/s
Read speed (buffer=1953k):
                                95.3 MB/s
Write speed (buffer=3072k):
                               75.3 MB/s
Read speed (buffer=3072k):
                                108.5 MB/s
Write speed (buffer=2929k):
                               72.8 MB/s
Read speed (buffer=2929k):
                                105.0 MB/s
Write speed (buffer=4096k):
                               83.6 MB/s
Read speed (buffer=4096k):
                               113.1 MB/s
Write speed (buffer=3906k):
                               77.5 MB/s
Read speed (buffer=3906k):
                               111.7 MB/s
Write speed (buffer=16384k):
                                90.3 MB/s
Read speed (buffer=16384k)
                                 124.7 MB/s
Write speed (buffer=15625k):
                                90.9 MB/s
Read speed (buffer=15625k):
                                 124.4 MB/s
```

## [9/9] Reading: 99/100 (buf=128K)... ....

```
ML v2.3.NEXT.2013Dec28.5D3113, fa6a42fec8ab (unified) tip
Mode: playback, Global Draw: OFF
CF SMI Corporation SDCFXPS-064G
Write speed (buffer=2048k):
                             87.7 MB/s
Read speed (buffer=2048k):
                              130.0 MB/s
Write speed (buffer=1953k):
                             81.2 MB/s
Read speed (buffer=1953k):
                              125.6 MB/s
Write speed (buffer=3072k):
                              101.8 MB/s
Read speed (buffer=3072k):
                             138.5 MB/s
Write speed (buffer=2929k):
                             92.5 MB/s
Read speed (buffer=2929k):
                              134.8 MB/s
Write speed (buffer=4096k):
                              104.5 MB/s
Read speed (buffer=4096k):
                              142.9 MB/s
Write speed (buffer=3906k):
                              100.4 MB/s
Read speed (buffer=3906k):
                              141.0 MB/s
Write speed (buffer=16384k):
                              115.9 MB/s
Read speed (buffer=16384k)
                               154.6 MB/s
Write speed (buffer=15625k):
                               [114.4 MB/s
Read speed (buffer=15625k)
                               154.6 MB/s
```

## [9/9] Reading: 99/100 (buf=128K)... ....

```
ML v2.3.NEXT.2013Dec28.5D3113, fa6a42fec8ab (unified) tip
Mode: movie 1920x1080 24p, Global Draw: OFF
CF SMI Corporation SDCFXPS-064G
Write speed (buffer=2048k):
                                 75.2 MB/s
Read speed (buffer=2048k):
                                  100.0 MB/s
Write speed (buffer=1953k):
                                 66.7 MB/s
Read speed (buffer=1953k):
                                 95.5 MB/s
Write speed (buffer=3072k)
                                 80.0 MB/s
Read speed (buffer=3072k)
                                 108.6 MB/s
Write speed (buffer=2929k):
                                 71.6 MB/s
Read speed (buffer=2929k):
                                 105.0 MB/s
Write speed (buffer=4096k):
                                 81.5 MB/s
Read speed (buffer=4096k):
                                 113.1 MB/s
Write speed (buffer=3906k):
                                 78.8 MB/s
Read speed (buffer=3906k):
                                 111.7 MB/s
Write speed (buffer=16384k):
                                  92.0 MB/s
Read speed (buffer=16384k):
                                  124.8 MB/s
Write speed (buffer=15625k):
                                  91.6 MB/s
Read speed (buffer=15625k):
                                  124.4 MB/s
```

## [9/9] Reading: 99/100 (buf=128K)... 📖

```
ML v2.3.NEXT.2013Dec28.5D3113, fa6a42fec8ab (unified) tip
Mode: playback, Global Draw: OFF
CF SMI Corporation SDCFXPS-064G
Write speed (buffer=2048k):
                             84.9 MB/s
Read speed (buffer=2048k):
                              130.0 MB/s
Write speed (buffer=1953k):
                             82.2 MB/s
Read speed (buffer=1953k):
                              125.7 MB/s
Write speed (buffer=3072k):
                             100.9 MB/s
Read speed (buffer=3072k):
                              138.5 MB/s
Write speed (buffer=2929k)
                             93.8 MB/s
Read speed (buffer=2929k):
                              134.8 MB/s
Write speed (buffer=4096k)
                              105.5 MB/s
Read speed (buffer=4096k):
                              143.0 MB/s
Write speed (buffer=3906k):
                             99.2 MB/s
Read speed (buffer=3906k)
                              141.0 MB/s
Write speed (buffer=16384k):
                              114.2 MB/s
Read speed (buffer=16384k)
                               154.7 MB/s
Write speed (buffer=15625k):
                              112.8 MB/s
Read speed (buffer=15625k):
```

#### Movie Mode 1080p 25Fps Movie Mode 1080p 25Fps 25.000 25.000 59.6GB 59.6GB ML v2.3.NEXT.2013Dec28.5D3113, fa6a42fec8ab (unified) tip ML v2.3.NEXT.2013Dec28.5D3113, fa6a42fec8ab (unified) tip Mode: movie 1920x1080 25p, Global Draw: ON Mode: movie 1920x1080 25p, Global Draw: ON CF SMI Corporation SDCFXPS-064G CF SMI Corporation SDCFXPS-064G Write speed (buffer=2048k): Write speed (buffer=2048k): 66.7 MB/s 66.8 MB/s Read speed (buffer=2048k): 97.5 MB/s Read speed (buffer=2048k): 97.8 MB/s Write speed (buffer=1953k): Write speed (buffer=1953k): 59.7 MB/s 61.4 MB/s Read speed (buffer=1953k): 93.3 MB/s Read speed (buffer=1953k): 92.9 MB/s Write speed (buffer=3072k): 75.4 MB/s Write speed (buffer=3072k): 74.3 MB/s Read speed (buffer=3072k): Read speed (buffer=3072k) ⊦MB/s 5 MB/s 45% MB/s 70% MB/s Write speed (buffer=2929k): Write speed (buffer=2929k): Read speed (buffer=2929k): 101.0 MB/s Read speed (buffer=2929k) 101.5 MB/s Write speed (buffer=4096k): Write speed (buffer=4096k): `80.8 MB/s 80.1 MB/s Read speed (buffer=4096k): Read speed (buffer=4096k): 108.3 MB/s 108.1 MB/s Write speed (buffer=3906k): Write speed (buffer=3906k): 75.8 MB/s 76.0 MB/s Read speed (buffer=3906k): 107.1 MB/s Read speed (buffer=3906k) 107.2 MB/s Write speed (buffer=16384k): Write speed (buffer=16384k): 87.9 MB/s 89.1 MB/s Read speed (buffer=16384k): Read speed (buffer=16384k): 122.1 MB/s 122.0 MB/s Write speed (buffer=15625k): Write speed (buffer=15625k): 88.3 MB/s 87.4 MB/s Movie Mode 1080p 24Fps Movie Mode 1080p 24Fps 23.976 59.6GB 23.976 59.6GE 65°C ML v2.3.NEXT.2013Dec28.5D3113, fa6a42fec8ab (unified) tip ML v2.3.NEXT.2013Dec28.5D3113, fa6a42fec8ab (unified) tip Mode: movie 1920x1080 24p, Global Draw: ON<mark>∭</mark> CF SMI Corporation SDCFXPS-064G Mode: movie 1920x1080 24p, Global Draw: ON CF SMI Corporation SDCFXPS-064G Write speed (buffer=2048k): 71.9 MB/s Write speed (buffer=2048k): 67.9 MB/s Read speed (buffer=2048k): Read speed (buffer=2048k): 96.2 MB/s 95.1 MB/s Write speed (buffer=1953k): Write speed (buffer=1953k): 63.4 MB/s 61.8 MB/s Read speed (buffer=1953k): 90.2 MB/s Read speed (buffer=1953k) 90.7 MB/s Write speed (buffer=3072k): Write speed (buffer=3072k) 76.9 MB/s 76.3 MB/s Read speed (buffer=3072k) Read speed (buffer=3072k): <sup>7</sup> MB/s 2 MB/s̃ 23% MB/s 71% MB/s Write speed (buffer=2929k): Write speed (buffer=2929k): Read speed (buffer=2929k): Read speed (buffer=2929k) 101.1 MB/s 100.8 MB/s Write speed (buffer=4096k): 80.3 MB/s Write speed (buffer=4096k): 78.7 MB/s Read speed (buffer=4096k): 111.0 MB/s Read speed (buffer=4096k): 109.6 MB/s Write speed (buffer=3906k): 77.0 MB/s 76.3 MB/s Write speed (buffer=3906k): Read speed (buffer=3906k): 107.5 MB/s Read speed (buffer=3906k): 107.5 MB/s Write speed (buffer=16384k): 90.6 MB/s Write speed (buffer=16384k): 90.5 MB/s Read speed (buffer=16384k) Read speed (buffer=16384k): 122.9 MB/s 123.9 MB/s Write speed (buffer=15625k): 90.9 MB/s Write speed (buffer=15625k): 89.3 MB/s

**Global Draw = On** (Zebras, Magic Zoom, Spotmeter, Histogramm)

**Global Draw = On** (Zebras, Magic Zoom, Spotmeter, Histogramm)

Magiclantern-v2.3.NEXT.2013Dec28.5D3113 (mlv\_raw module)

ML installed on "INX SD Card 1GB"

Modules loaded = dual iso; file man; mlv play; mlv rec

RAW Video enabled Preview = Canon Extra Hacks = On

Buffer fill method = 4 CF-only buffers = 3 Global Draw = Off

## SanDisk Extreme Pro 64 GB 160MB/s

Magiclantern-v2.3.NEXT.2013Dec28.5D3113 (mlv\_raw module)

ML installed on "SanDisk Ultra SDHC 32GB Class 10"

Modules loaded = dual\_iso; file\_man; mlv\_play; mlv\_rec

RAW Video enabled Preview = Canon Extra Hacks = On

Buffer fill method = 4 CF-only buffers = 3 Global Draw = Off

My "SanDisk Extreme SDHC 4GB Class 10" did crash when booting with ML build 2013Dez28!

So no benchmarks for this SD card available. The card does fail not ML.

## [9/9] Reading: 99/100 (buf=128K)... ।...

ML v2.3.NEXT.2013Dec28.5D3113, fa6a42fec8ab (unified) tip Mode: movie 1920x1080 25p, Global Draw: OFF CF SMI Corporation SDCFXPS-064G Write speed (buffer=2048k): 66.3 MB/s Read speed (buffer=2048k): 99.9 MB/s Write speed (buffer=1953k) 62.5 MB/s Read speed (buffer=1953k): 95.6 MB/s Write speed (buffer=3072k 74.8 MB/s Read speed (buffer=3072k 108.9 MB/s Write speed (buffer=2929k 72.3 MB/s Read speed (buffer=2929k 105.1 MB/s Write speed (buffer=4096k) 82.9 MB/s Read speed (buffer=4096k) 112.3 MB/s Write speed (buffer=3906k) 77.8 MB/s Read speed (buffer=3906k)  $110.3 \, MB/s$ Write speed (buffer=16384k): 90.7 MB/s Read speed (buffer=16384k) 123.6 MB/s Write speed (buffer=15625k) Read speed (buffer=15625k)

## [9/9] Reading: 99/100 (buf=128K)... ।...

ML v2.3.NEXT.2013Dec28.5D3113, fa6a42fec8ab (unified) tip Mode: movie 1920×1080 25p, Global Draw: OFF CF SMI Corporation SDCFXPS-064G Write speed (buffer=2048k): 71.9 MB/s Read speed (buffer=2048k): 100.0 MB/s Write speed (buffer=1953k): 64.5 MB/s Read speed (buffer=1953k) 95.6 MB/s Write speed (buffer=3072k) 77.4 MB/s Read speed (buffer=3072k 109.1 MB/s Write speed (buffer=2929k) 71.9 MB/s Read speed (buffer=2929k) 106.9 MB/s Write speed (buffer=4096k) 83.0 MB/s Read speed (buffer=4096k) 111.9 MB/s Write speed (buffer=3906k) 78.0 MB/s Read speed (buffer=3906k) 110.6 MB/s Write speed (buffer=16384k 89.8 MB/s Read speed (buffer=16384k) 123.6 MB/s Write speed (buffer=15625k) Read speed (buffer=15625k)

```
ML v2.3.NEXT.2013Dec28.5D3113, fa6a42fec8ab (unified) tip
Mode: movie 1920x1080 24p, Global Draw: OFF
CF SMI Corporation SDCFXPS-064G
Write speed (buffer=2048k):
                               74.9 MB/s
Read speed (buffer=2048k):
                                99.4 MB/s
Write speed (buffer=1953k):
                               66.2 MB/s
Read speed (buffer=1953k):
                               95.3 MB/s
Write speed (buffer=3072k):
                               80.8 MB/s
Read speed (buffer=3072k):
                                108.5 MB/s
Write speed (buffer=2929k):
                               72.3 MB/s
Read speed (buffer=2929k):
                                105.2 MB/s
Write speed (buffer=4096k):
                               82.6 MB/s
Read speed (buffer=4096k):
                               113.2 MB/s
Write speed (buffer=3906k):
                               78.7 MB/s
Read speed (buffer=3906k):
                               111.5 MB/s
Write speed (buffer=16384k):
                                91.6 MB/s
Read speed (buffer=16384k)
                                 124.7 MB/s
Write speed (buffer=15625k):
                                91.5 MB/s
Read speed (buffer=15625k):
                                124.3 MB/s
```

## [<u>9/9] Reading: 99/100 (buf=128K)... | ...</u>

```
ML v2.3.NEXT.2013Dec28.5D3113, fa6a42fec8ab (unified) tip
Mode: playback, Global Draw: OFF
CF SMI Corporation SDCFXPS-064G
Write speed (buffer=2048k):
                             85.1 MB/s
Read speed (buffer=2048k):
                              129.9 MB/s
Write speed (buffer=1953k):
                             82.2 MB/s
Read speed (buffer=1953k):
                              125.6 MB/s
Write speed (buffer=3072k):
                              102.3 MB/s
Read speed (buffer=3072k):
                             138.4 MB/s
Write speed (buffer=2929k):
                             93.8 MB/s
Read speed (buffer=2929k):
                              134.7 MB/s
Write speed (buffer=4096k):
                              105.9 MB/s
Read speed (buffer=4096k):
                              142.9 MB/s
Write speed (buffer=3906k):
                              100.2 MB/s
Read speed (buffer=3906k):
                              141.0 MB/s
Write speed (buffer=16384k):
                              115.6 MB/s
Read speed (buffer=16384k)
                               154.6 MB/s
Write speed (buffer=15625k):
                              114.0 MB/s
Read speed (buffer=15625k)
                               154.6 MB/s
```

## [9/9] Reading: 99/100 (buf=128K)... ....

```
ML v2.3.NEXT.2013Dec28.5D3113, fa6a42fec8ab (unified) tip
Mode: movie 1920x1080 24p, Global Draw: OFF
CF SMI Corporation SDCFXPS-064G
Write speed (buffer=2048k):
                                 75.2 MB/s
Read speed (buffer=2048k):
                                 99.4 MB/s
Write speed (buffer=1953k):
                                 66.0 MB/s
Read speed (buffer=1953k):
                                 95.6 MB/s
Write speed (buffer=3072k)
                                 80.6 MB/s
Read speed (buffer=3072k)
                                 108.4 MB/s
Write speed (buffer=2929k):
                                 70.3 MB/s
Read speed (buffer=2929k):
                                 105.1 MB/s
Write speed (buffer=4096k):
                                 84.2 MB/s
Read speed (buffer=4096k):
                                 113.4 MB/s
Write speed (buffer=3906k):
                                 77.6 MB/s
Read speed (buffer=3906k):
                                 111.7 MB/s
Write speed (buffer=16384k):
                                  90.9 MB/s
Read speed (buffer=16384k):
                                   124.7 MB/s
Write speed (buffer=15625k):
                                  88.4 MB/s
Read speed (buffer=15625k):
                                  124.4 MB/s
```

## [9/9] Reading: 99/100 (buf=128K)... ।...

```
ML v2.3.NEXT.2013Dec28.5D3113, fa6a42fec8ab (unified) tip
Mode: playback, Global Draw: OFF
CF SMI Corporation SDCFXPS-064G
Write speed (buffer=2048k):
                             85.1 MB/s
Read speed (buffer=2048k):
                              130.0 MB/s
Write speed (buffer=1953k):
                             79.7 MB/s
Read speed (buffer=1953k):
                              125.7 MB/s
Write speed (buffer=3072k)
                             99.9 MB/s
Read speed (buffer=3072k):
                              138.5 MB/s
Write speed (buffer=2929k)
                             92.6 MB/s
Read speed (buffer=2929k):
                              134.8 MB/s
Write speed (buffer=4096k)
                              104.3 MB/s
Read speed (buffer=4096k):
                              143.0 MB/s
Write speed (buffer=3906k):
                             97.3 MB/s
Read speed (buffer=3906k)
                              141.1 MB/s
Write speed (buffer=16384k):
                              114.2 MB/s
Read speed (buffer=16384k)
                               154.7 MB/s
Write speed (buffer=15625k):
                              [110.4 MB/s
Read speed (buffer=15625k):
```

# SanDisk vs. Lexar

Magiclantern-v2.3.NEXT.2013Aug22.5D3113 (raw\_rec module)
ML installed on "INX SD Card 1GB"

All modules loaded

RAW Video enabled Preview = Canon Small Hacks = On

Global Draw = Off

#### **Lexar Professional 64 GB 1000x**

Magiclantern-v2.3.NEXT.2013Aug22.5D3113 (raw\_rec module)
ML installed on "INX SD Card 1GB"

All modules loaded

RAW Video enabled Preview = Canon Small Hacks = On

Global Draw = Off

#### COMPARE LEFT AND RIGHT BENCHMARK

#### [9/9] Reading: 99/100 (buf=128K)... [9/9] Reading: 99/100 (buf=128K)... ML v2.3.NEXT.2013Aug22.5D3113, ML v2.3.NEXT.2013Aug22.5D3113, Mode: movie 1920x1080 25p, Global Draw: OFF Mode: movie 1920x1080 25p, Global Draw: OFF CF LEXAR ATA FLASH CARD LEXAR ATA FLASH CARD CF SMI Corporation SDCFXPS-064G Write speed (buffer=2048k): 75.9 MB/s Write speed (buffer=2048k): 71.8 MB/s Read speed (buffer=2048k): Read speed (buffer=2048k): 108.5 MB/s 102.4 MB/s Write speed (buffer=1953k): Write speed (buffer=1953k): 66.9 MB/s 63.9 MB/s Read speed (buffer=1953k): Read speed (buffer=1953k): 98.3 MB/s 104.6 MB/s Write speed (buffer=3072k): Write speed (buffer=3072k): 79.4 MB/s 82.3 MB/s Read speed (buffer=3072k): Read speed (buffer=3072k): 115.0 MB/s 108.8 MB/s Write speed (buffer=2929k): Write speed (buffer=2929k): 74.8 MB/s 72.5 MB/s Read speed (buffer=2929k): Read speed (buffer=2929k): 109.9 MB/s 104.1 MB/s Write speed (buffer=4096k): Write speed (buffer=4096k): 85.0 MB/s 87.2 MB/s Read speed (buffer=4096k): Read speed (buffer=4096k): 117.1 MB/s 110.4 MB/s Write speed (buffer=3906k): Write speed (buffer=3906k): 78.6 MB/s 79.0 MB/s Read speed (buffer=3906k): 115.9 MB/s Read speed (buffer=3906k): 108.8 MB/s Write speed (buffer=16384k): 92.7 MB/s Write speed (buffer=16384k): 91.5 MB/s Read speed (buffer=16384k): Read speed (buffer=16384k): 125.1 MB/s 117.3 MB/s Write speed (buffer=15625k): Write speed (buffer=15625k): 90.1 MB/s 90.1 MB/s Read speed (buffer=15625k): 125.0 MB/s Read speed (buffer=15625k): 117.1 MB/s Write speed (buffer=128k): 30.4 MB/s Write speed (buffer=128k): 30.5 MB/s Read speed (buffer=128k): Read speed (buffer=128k):

#### [9/9] Reading: 99/100 (buf=128K)... ML v2.3.NEXT.2013Aug22.5D3113, Mode: movie 1920x1080 24p, Global Draw: OFF CF SMI Corporation SDCFXPS-064G Write speed (buffer=2048k): 82.1 MB/s Read speed (buffer=2048k): 110.3 MB/s Write speed (buffer=1953k): 70.2 MB/s Read speed (buffer=1953k): 105.5 MB/s Write speed (buffer=3072k): 86.2 MB/s Read speed (buffer=3072k): 115.9 MB/s Write speed (buffer=2929k): 75.3 MB/s Read speed (buffer=2929k): 110.9 MB/s Write speed (buffer=4096k): 86.9 MB/s Read speed (buffer=4096k): 119.0 MB/s Write speed (buffer=3906k): 81.5 MB/s Read speed (buffer=3906k): 117.2 MB/s Write speed (buffer=16384k): 94.8 MB/s Read speed (buffer=16384k): 126.7 MB/s Write speed (buffer=15625k): 92.7 MB/s Read speed (buffer=15625k): 126.6 MB/s Write speed (buffer=128k): 31.1 MB/s Read speed (buffer=128k): 40.7 MB/s

#### [9/9] Reading: 99/100 (buf=128K)... ML v2.3.NEXT.2013Aug22.5D3113, Mode: movie 1920x1080 24p, Global Draw: OFF CF LEXAR ATA FLASH CARD LEXAR ATA FLASH CARD Write speed (buffer=2048k): 78.1 MB/s Read speed (buffer=2048k): 102.8 MB/s Write speed (buffer=1953k): 68.2 MB/s Read speed (buffer=1953k): 98.4 MB/s Write speed (buffer=3072k): 83.9 MB/s Read speed (buffer=3072k): 108.9 MB/s Write speed (buffer=2929k): 72.0 MB/s Read speed (buffer=2929k): 104.8 MB/s Write speed (buffer=4096k): 82.9 MB/s Read speed (buffer=4096k): 110.8 MB/s Write speed (buffer=3906k): 78.2 MB/s Read speed (buffer=3906k): 110.2 MB/s Write speed (buffer=16384k): 91.0 MB/s Read speed (buffer=16384k): 118.0 MB/s Write speed (buffer=15625k): 87.1 MB/s Read speed (buffer=15625k): 118.4 MB/s Write speed (buffer=128k): 30.8 MB/s Read speed (buffer=128k): 39.4 MB/s

## [9/9] Reading: 99/100 (buf=128K)...

```
ML v2.3.NEXT.2013Aua22.5D3113,
Mode: playback, Global Draw: OFF
CF SMI Corporation SDCFXPS-064G
Write speed (buffer=2048k): 97.1 MB/s
Read speed (buffer=2048k): 143.7 MB/s
Write speed (buffer=1953k): 86.7 MB/s
Read speed (buffer=1953k): 138.9 MB/s
Write speed (buffer=3072k): 111.9 MB/s
Read speed (buffer=3072k): 148.5 MB/s
Write speed (buffer=2929k): 94.4 MB/s
Read speed (buffer=2929k): 144.6 MB/s
Write speed (buffer=4096k): 114.1 MB/s
Read speed (buffer=4096k): 150.9 MB/s
Write speed (buffer=3906k): 105.3 MB/s
Read speed (buffer=3906k): 149.0 MB/s
Write speed (buffer=16384k): 120.1 MB/s
Read speed (buffer=16384k): 156.9 MB/s
Write speed (buffer=15625k): 117.2 MB/s
Read speed (buffer=15625k): 157.1 MB/s
Write speed (buffer=128k): 47.9 MB/s
Read speed (buffer=128k): 61.5 MB/s
```

## [9/9] Reading: 99/100 (buf=128K)...

```
ML v2.3.NEXT.2013Aug22.5D3113,
Mode: playback, Global Draw: OFF
CF LEXAR ATA FLASH CARD LEXAR ATA FLASH CARD
Write speed (buffer=2048k): 86.5 MB/s
Read speed (buffer=2048k): 133.7 MB/s
Write speed (buffer=1953k):
                            86.3 MB/s
Read speed (buffer=1953k): 129.8 MB/s
Write speed (buffer=3072k): 98.2 MB/s
Read speed (buffer=3072k): 137.9 MB/s
Write speed (buffer=2929k): 88.9 MB/s
Read speed (buffer=2929k): 134.8 MB/s
Write speed (buffer=4096k): 111.9 MB/s
Read speed (buffer=4096k): 140.0 MB/s
Write speed (buffer=3906k): 91.0 MB/s
Read speed (buffer=3906k): 138.6 MB/s
Write speed (buffer=16384k): 110.7 MB/s
Read speed (buffer=16384k): 145.3 MB/s
Write speed (buffer=15625k): 103.9 MB/s
Read speed (buffer=15625k): 145.5 MB/s
Write speed (buffer=128k): 47.7 MB/s
Read speed (buffer=128k): 58.9 MB/s
```

## Global Draw = On (Zebras, Magic Zoom, Spotmeter, Histogramm) Movie Mode 1080p 25Fps

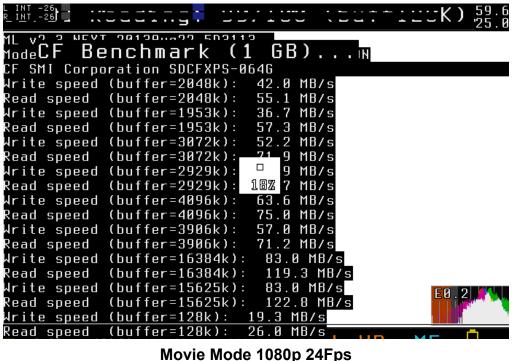

```
MI Aט ס מכמב טמוססיישטט בטסווס
                             GB)...ы
ModeCF Benchmark
F LEXAR ATA FLASH CARD LEXAR ATA FLASH CARD
lrite speed (buffer=2048k):
                            36.8 MB/s
          (buffer=2048k):
                            52.5 MB/s
Read speed
Write speed (buffer=1953k):
                            33.4 MB/s
Read speed (buffer=1953k):
                            52.8 MB/s
Arite speed (buffer=3072k):
                            45.4 MB/s
          (buffer=3072k):
Read speed
                            66.2 MB/s
Write speed (buffer=2929k):
                            41.1 MB/s
                            65 6 MB/s
Read speed (buffer=2929k):
                                B MB/s
Write speed (buffer=4096k):
Read speed (buffer=4096k): 78%8 MB/s
Write speed (buffer=3906k): 45.9 MB/s
Read speed (buffer=3906k):
                            69.5 MB/s
Write speed (buffer=16384k):
                             71.0 MB/s
Read speed (buffer=16384k):
                             109.8 MB/s
Write speed (buffer=15625k):
                             72.1 MB/s
Read speed (buffer=15625k): 109.6 MB/s
Write speed (buffer=128k): 18.3 MB/s
Read speed
          (buffer=128k):
                           25.0 MB/s
```

Movie Mode 1080p 24Fps

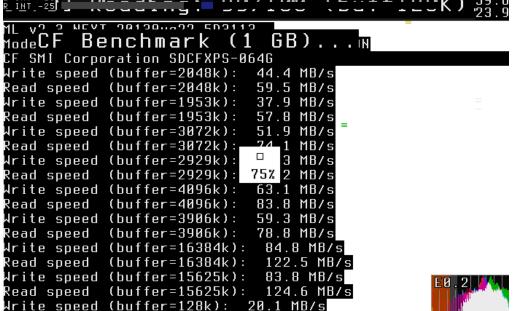

```
אן אט ס אבאב טטוסטייטט בטטווס
ModeCF Benchmark (1
CF LEXAR ATA FLASH CARD LEXAR ATA FLASH CA<mark>rd</mark>
Write speed (buffer=2048k):
                             41.2 MB/s
Read speed (buffer=2048k):
                             58.2 MB/s
Write speed (buffer=1953k):
                             33.9 MB/s
                             54.0 MB/s
Read speed (buffer=1953k):
Write speed (buffer=3072k):
                             48.3 MB/s
Read speed (buffer=3072k):
                             70.4 MB/s
Write speed (buffer=2929k):
                             42.3 MB/s
                             64 3 MB/s
Read speed (buffer=2929k):
Write speed (buffer=4096k):
                             MB/s
Read speed (buffer=4096k):
                            61% B MB/s
Write speed (buffer=3906k):
                            50.8 MB/s
Read speed (buffer=3906k):
                             76.2 MB/s
Write speed (buffer=16384k):
                              78.4 MB/s
Read speed (buffer=16384k):
                              111.9 MB/s
Write speed (buffer=15625k):
                              80.3 MB/s
Read speed (buffer=15625k): 114.7 MB/s
Write speed (buffer=128k): 19.6 MB/s
```

Read speed (buffer=128k):

25.8 MB/s

Magiclantern-v2.3.NEXT.2013Aug22.5D3113 (raw\_rec module) ML installed on "SanDisk Extreme SDHC 4GB Class 10"

All modules loaded

RAW Video enabled Preview = Canon Small Hacks = On

Global Draw = Off

## **Lexar Professional 64 GB 1000x**

Magiclantern-v2.3.NEXT.2013Aug22.5D3113 (raw\_rec module) ML installed on "SanDisk Extreme SDHC 4GB Class 10"

All modules loaded

RAW Video enabled Preview = Canon Small Hacks = On

Global Draw = Off

COMPARE LEFT AND RIGHT BENCHMARK. For these I did only Global Draw Off sry.

#### [9/9] Reading: 99/100 (buf=128K)... ML v2.3.NEXT.2013Aug22.5D3113, Mode: movie 1920x1080 25p, Global Draw: OFF CF SMI Corporation SDCFXPS-064G Write speed (buffer=2048k): 79.6 MB/s Read speed (buffer=2048k): 109.5 MB/s Write speed (buffer=1953k): Read speed (buffer=1953k): 104.7 MB/s Write speed (buffer=3072k): 84.3 MB/s Read speed (buffer=3072k): 114.7 MB/s Write speed (buffer=2929k): 74.8 MB/s Read speed (buffer=2929k): 110.1 MB/s Write speed (buffer=4096k): Read speed (buffer=4096k): 118.1 MB/s Write speed (buffer=3906k): Read speed (buffer=3906k): 116.1 MB/s Write speed (buffer=16384k): 91.6 MB/s Read speed (buffer=16384k): 125.1 MB/s Write speed (buffer=15625k): 91.6 MB/s Read speed (buffer=15625k): 125.8 MB/s Write speed (buffer=128k): 30.7 MB/s Read speed (buffer=128k):

```
[9/9] Reading: 99/100 (buf=128K)...
```

```
ML v2.3.NEXT.2013Aug22.5D3113,
Mode: movie 1920x1080 25p, Global Draw: OFF
CF LEXAR ATA FLASH CARD LEXAR ATA FLASH CARD
Write speed (buffer=2048k):
                            80.2 MB/s
Read speed (buffer=2048k):
                            102.4 MB/s
Write speed (buffer=1953k):
                            68.3 MB/s
Read speed (buffer=1953k):
                            98.6 MB/s
Write speed (buffer=3072k):
                            83.2 MB/s
Read speed (buffer=3072k):
                            108.7 MB/s
Write speed (buffer=2929k):
                             72.4 MB/s
Read speed (buffer=2929k):
                            103.7 MB/s
Write speed (buffer=4096k):
                            86.5 MB/s
Read speed (buffer=4096k):
                            110.1 MB/s
Write speed (buffer=3906k):
                             79.5 MB/s
Read speed (buffer=3906k):
                            109.2 MB/s
Write speed (buffer=16384k):
                             91.6 MB/s
Read speed (buffer=16384k):
                             117.0 MB/s
Write speed (buffer=15625k):
                              88.7 MB/s
Read speed (buffer=15625k): 117.1 MB/s
Write speed (buffer=128k):
Read speed (buffer=128k):
```

#### [9/9] Reading: 99/100 (buf=128K)... ML v2.3.NEXT.2013Aug22.5D3113, Mode: movie 1920x1080 24p, Global Draw: OFF CF SMI Corporation SDCFXPS-064G Write speed (buffer=2048k): 82.5 MB/s Read speed (buffer=2048k): 110.1 MB/s Write speed (buffer=1953k): 69.9 MB/s Read speed (buffer=1953k): 105.0 MB/s Write speed (buffer=3072k): 86.2 MB/s Read speed (buffer=3072k): 116.3 MB/s Write speed (buffer=2929k): 75.4 MB/s Read speed (buffer=2929k): 110.7 MB/s Write speed (buffer=4096k): 87.3 MB/s Read speed (buffer=4096k): 119.0 MB/s Write speed (buffer=3906k): 81.5 MB/s Read speed (buffer=3906k): 117.6 MB/s Write speed (buffer=16384k): 94.9 MB/s Read speed (buffer=16384k): 126.6 MB/s Write speed (buffer=15625k): 94.4 MB/s Read speed (buffer=15625k): 126.6 MB/s Write speed (buffer=128k): 31.4 MB/s Read speed (buffer=128k): 40.8 MB/s

#### ML v2.3.NEXT.2013Aug22.5D3113, Mode: movie 1920x1080 24p, Global Draw: OFF CF LEXAR ATA FLASH CARD LEXAR ATA FLASH CARD Write speed (buffer=2048k): 80.6 MB/s Read speed (buffer=2048k): 103.2 MB/s Write speed (buffer=1953k): 69.1 MB/s Read speed (buffer=1953k): 99.1 MB/s Write speed (buffer=3072k): 85.8 MB/s Read speed (buffer=3072k): 109.1 MB/s Write speed (buffer=2929k): 73.4 MB/s Read speed (buffer=2929k): 104.6 MB/s Write speed (buffer=4096k): 86.1 MB/s Read speed (buffer=4096k): 111.7 MB/s Write speed (buffer=3906k): 80.0 MB/s Read speed (buffer=3906k): 109.6 MB/s Write speed (buffer=16384k): 92.9 MB/s Read speed (buffer=16384k): 117.9 MB/s Write speed (buffer=15625k): 89.7 MB/s Read speed (buffer=15625k): 117.9 MB/s Write speed (buffer=128k): 31.3 MB/s Read speed (buffer=128k): 39.4 MB/s

[9/9] Reading: 99/100 (buf=128K)...

## [9/9] Reading: 99/100 (buf=128K)...

```
ML v2.3.NEXT.2013Aua22.5D3113,
Mode: playback, Global Draw: OFF
CF SMI Corporation SDCFXPS-064G
Write speed (buffer=2048k): 109.2 MB/s
Read speed (buffer=2048k): 143.6 MB/s
Write speed (buffer=1953k): 92.3 MB/s
Read speed (buffer=1953k): 138.8 MB/s
Write speed (buffer=3072k): 114.6 MB/s
Read speed (buffer=3072k): 148.4 MB/s
Write speed (buffer=2929k): 98.8 MB/s
Read speed (buffer=2929k): 144.5 MB/s
Write speed (buffer=4096k): 114.2 MB/s
Read speed (buffer=4096k): 150.7 MB/s
Write speed (buffer=3906k): 105.3 MB/s
Read speed (buffer=3906k): 148.9 MB/s
Write speed (buffer=16384k): 120.2 MB/s
Read speed (buffer=16384k): 156.8 MB/s
Write speed (buffer=15625k): 118.6 MB/s
Read speed (buffer=15625k): 156.9 MB/s
Write speed (buffer=128k): 47.6 MB/s
Read speed (buffer=128k): 61.6 MB/s
```

## [9/9] Reading: 99/100 (buf=128K)...

```
ML v2.3.NEXT.2013Aug22.5D3113,
Mode: playback, Global Draw: OFF
CF LEXAR ATA FLASH CARD LEXAR ATA FLASH CARD
Write speed (buffer=2048k): 107.3 MB/s
Read speed (buffer=2048k): 133.8 MB/s
Write speed (buffer=1953k): 91.0 MB/s
Read speed (buffer=1953k): 129.8 MB/s
Write speed (buffer=3072k): 112.5 MB/s
Read speed (buffer=3072k): 138.0 MB/s
Write speed (buffer=2929k): 95.6 MB/s
Read speed (buffer=2929k): 134.8 MB/s
Write speed (buffer=4096k): 108.3 MB/s
Read speed (buffer=4096k): 140.0 MB/s
Write speed (buffer=3906k): 102.7 MB/s
Read speed (buffer=3906k): 138.6 MB/s
Write speed (buffer=16384k): 117.8 MB/s
Read speed (buffer=16384k): 145.3 MB/s
Write speed (buffer=15625k): 116.4 MB/s
Read speed (buffer=15625k): 145.5 MB/s
Write speed (buffer=128k): 47.5 MB/s
Read speed (buffer=128k): 59.0 MB/s
```

Magiclantern-v2.3.NEXT.2013Dec28.5D3113 (raw\_rec module)

ML installed on "INX SD Card 1GB"

Modules loaded = dual iso; file man; raw rec

RAW Video enabled Preview = Canon Small Hacks = On

Global Draw = Off

#### Lexar Professional 64 GB 1000x

Magiclantern-v2.3.NEXT.2013Dec28.5D3113 (raw\_rec module)

ML installed on "INX SD Card 1GB"

Modules loaded = dual iso; file man; raw rec

RAW Video enabled Preview = Canon Small Hacks = On

Global Draw = Off

My "SanDisk Extreme SDHC 4GB Class 10" did crash when booting with ML build 2013Dez28! So no benchmarks for this SD card available. The card does fail, not ML.

## [9/9] Reading: 99/100 (buf=128K)... ।...

ML v2.3.NEXT.2013Dec28.5D3113, fa6a42fec8ab (unified) tip Mode: movie 1920x1080 25p, Global Draw: OFF CF SMI Corporation SDCFXPS-064G Write speed (buffer=2048k): 67.1 MB/s Read speed (buffer=2048k): 100.0 MB/s Write speed (buffer=1953k): 64.4 MB/s Read speed (buffer=1953k) 95.4 MB/s Write speed (buffer=3072k 78.8 MB/s Read speed (buffer=3072k) 108.8 MB/s Write speed (buffer=2929k) 71.3 MB/s Read speed (buffer=2929k) 105.4 MB/s Write speed (buffer=4096k 82.9 MB/s Read speed (buffer=4096k): 112.4 MB/s Write speed (buffer=3906k) 78.0 MB/s Read speed (buffer=3906k): 111.0 MB/s Write speed (buffer=16384k) 90.9 MB/s Read speed (buffer=16384k) 123.7 MB/s Write speed (buffer=15625k): |89.6 MB/s Read speed (buffer=15625k

## [9/9] Reading: 99/100 (buf=128K)... 📖

ML v2.3.NEXT.2013Dec28.5D3113, fa6a42fec8ab (unified) tip Mode: movie 1920x1080 25p, Global Draw: OFF CF LEXAR ATA FLASH CARD LEXAR ATA FLASH CARD Write speed (buffer=2048k): 74.8 MB/s Read speed (buffer=2048k): 95.4 MB/s Write speed (buffer=1953k): 64.6 MB/s Read speed (buffer=1953k) 92.6 MB/s Write speed (buffer=3072k) 79.2 MB/s Read speed (buffer=3072k) 101.8 MB/s Write speed (buffer=2929k) 70.3 MB/s Read speed (buffer=2929k) 99.1 MB/s Write speed (buffer=4096k) 83.2 MB/s Read speed (buffer=4096k) 104.2 MB/s Write speed (buffer=3906k) 76.7 MB/s Read speed (buffer=3906k) 103.4 MB/s Write speed (buffer=16384k) 87.8 MB/s Read speed (buffer=16384k) Write speed (buffer=15625k) Read speed (buffer=15625k

## [9/9] Reading: 99/100 (buf=128K)... 📖

```
ML v2.3.NEXT.2013Dec28.5D3113, fa6a42fec8ab (unified) tip
Mode: movie 1920x1080 24p, Global Draw: OFF
CF SMI Corporation SDCFXPS-064G
Write speed (buffer=2048k):
                               70.4 MB/s
Read speed (buffer=2048k):
                                99.7 MB/s
Write speed (buffer=1953k):
                               64.4 MB/s
Read speed (buffer=1953k):
                                95.1 MB/s
Write speed (buffer=3072k):
                               78.9 MB/s
Read speed (buffer=3072k):
                                108.3 MB/s
Write speed (buffer=2929k):
                               72.9 MB/s
Read speed (buffer=2929k):
                                105.2 \, MB/s
Write speed (buffer=4096k):
                               83.7 MB/s
Read speed (buffer=4096k):
                                113.2 MB/s
Write speed (buffer=3906k):
                               78.8 MB/s
Read speed (buffer=3906k):
                                111.5 MB/s
Write speed (buffer=16384k):
                                90.6 MB/s
Read speed (buffer=16384k)
                                 124.9 MB/s
Write speed (buffer=15625k):
                                 90.8 MB/s
Read speed (buffer=15625k):
                                 124.4 MB/s
```

## 

```
ML v2.3.NEXT.2013Dec28.5D3113, fa6a42fec8ab (unified) tip
Mode: playback, Global Draw: OFF
CF SMI Corporation SDCFXPS-064G
Write speed (buffer=2048k):
                             87.7 MB/s
Read speed (buffer=2048k):
                              130.0 MB/s
Write speed (buffer=1953k):
                             82.4 MB/s
Read speed (buffer=1953k):
                              125.7 \, MB/s
Write speed (buffer=3072k):
                              102.2 MB/s
Read speed (buffer=3072k):
                              138.5 MB/s
Write speed (buffer=2929k):
                             93.6 MB/s
Read speed (buffer=2929k):
                              134.8 MB/s
Write speed (buffer=4096k)
                              105.5 MB/s
Read speed (buffer=4096k):
                              143.0 MB/s
Write speed (buffer=3906k):
                              98.4 MB/s
Read speed (buffer=3906k):
                              141.0 MB/s
Write speed (buffer=16384k):
                              113.7 MB/s
Read speed (buffer=16384k)
                               154.6 MB/s
Write speed (buffer=15625k):
                               [115.7 MB/s
Read speed (buffer=15625k)
                               154.6 MB/s
```

## [9/9] Reading: 99/100 (buf=128K)... ....

ML v2.3.NEXT.2013Dec28.5D3113, fa6a42fec8ab (unified) tip Mode: movie 1920x1080 24p, Global Draw: OFF CF LEXAR ATA FLASH CARD LEXAR ATA FLASH CARD Write speed (buffer=2048k): 71.1 MB/s Read speed (buffer=2048k): 95.8 MB/s Write speed (buffer=1953k): 64.6 MB/s Read speed (buffer=1953k): 91.6 MB/s Write speed (buffer=3072k): 80.2 MB/s Read speed (buffer=3072k) 102.0 MB/s Write speed (buffer=2929k): 70.7 MB/s Read speed (buffer=2929k): 99.6 MB/s Write speed (buffer=4096k): 83.7 MB/s Read speed (buffer=4096k): 106.1 MB/s Write speed (buffer=3906k): 77.4 MB/s Read speed (buffer=3906k): 104.3 MB/s Write speed (buffer=16384k): 88.2 MB/s Read speed (buffer=16384k): 116.2 MB/s Write speed (buffer=15625k): 89.6 MB/s Read speed (buffer=15625k): 116.4 MB/s

#### [9/9] Reading: 99/100 (buf=128K)... ....

ML v2.3.NEXT.2013Dec28.5D3113, fa6a42fec8ab (unified) tip Mode: playback, Global Draw: OFF CF LEXAR ATA FLASH CARD LEXAR ATA FLASH CARD Write speed (buffer=2048k): 87.4 MB/s Read speed (buffer=2048k): 121.8 MB/s Write speed (buffer=1953k): 83.6 MB/s Read speed (buffer=1953k): 118.2 MB/s Write speed (buffer=3072k) 106.8 MB/s Read speed (buffer=3072k): 129.3 MB/s Write speed (buffer=2929k) 90.4 MB/s Read speed (buffer=2929k): 126.2 MB/s Write speed (buffer=4096k) 109.7 MB/s Read speed (buffer=4096k): 133.2 MB/s Write speed (buffer=3906k): 100.7 MB/s Read speed (buffer=3906k) 131.7 MB/s Write speed (buffer=16384k): 113.4 MB/s Read speed (buffer=16384k) 143.4 MB/s Write speed (buffer=15625k): [111.2 MB/s Read speed (buffer=15625k):

**Global Draw = On** (Zebras, Magic Zoom, Spotmeter, Histogramm)

**Global Draw = On** (Zebras, Magic Zoom, Spotmeter, Histogramm)

Magiclantern-v2.3.NEXT.2013Dec28.5D3113 (mlv\_raw module)

ML installed on "INX SD Card 1GB"

Modules loaded = dual iso; file man; mlv play; mlv rec

RAW Video enabled Preview = Canon Extra Hacks = On

Buffer fill method = 1 CF-only buffers = 3 Global Draw = Off

#### **Lexar Professional 64 GB 1000x**

Magiclantern-v2.3.NEXT.2013Dec28.5D3113 (mlv\_raw module)

ML installed on "INX SD Card 1GB"

Modules loaded = dual iso; file man; mlv play; mlv rec

RAW Video enabled Preview = Canon Extra Hacks = On

Buffer fill method = 1 CF-only buffers = 3 Global Draw = Off

For these I did only Buffer fill Method 1 and CF-only buffers 3 because they were fastest results with my SanDisk 64GB CF and INX 1GB SD before

### [9/9] Reading: 99/100 (buf=128K)... 📖

ML v2.3.NEXT.2013Dec28.5D3113, fa6a42fec8ab (unified) tip Mode: movie 1920x1080 25p, Global Draw: OFF CF SMI Corporation SDCFXPS-064G Write speed (buffer=2048k): 68.2 MB/s Read speed (buffer=2048k): 100.0 MB/s Write speed (buffer=1953k) 63.3 MB/s Read speed (buffer=1953k): 95.5 MB/s Write speed (buffer=3072k) 78.2 MB/s Read speed (buffer=3072k 109.3 MB/s Write speed (buffer=2929k) 72.9 MB/s Read speed (buffer=2929k 106.4 MB/s Write speed (buffer=4096k) 83.2 MB/s Read speed (buffer=4096k) 112.5 MB/s Write speed (buffer=3906k) 78.3 MB/s Read speed (buffer=3906k) 110.8 MB/s Write speed (buffer=16384k): 91.2 MB/s Read speed (buffer=16384k) 124.0 MB/s Write speed (buffer=15625k) Read speed (buffer=15625k)

### [9/9] Reading: 99/100 (buf=128K)... 📖

ML v2.3.NEXT.2013Dec28.5D3113, fa6a42fec8ab (unified) tip Mode: movie 1920x1080 25p, Global Draw: OFF CF LEXAR ATA FLASH CARD LEXAR ATA FLASH CARD Write speed (buffer=2048k): 69.0 MB/s Read speed (buffer=2048k): 95.6 MB/s Write speed (buffer=1953k): [60.8 MB/s Read speed (buffer=1953k) 92.9 MB/s Write speed (buffer=3072k) 74.3 MB/s Read speed (buffer=3072k) 102.3 MB/s Write speed (buffer=2929k) 67.3 MB/s Read speed (buffer=2929k) 99.1 MB/s Write speed (buffer=4096k) 80.1 MB/s Read speed (buffer=4096k)  $105.5 \, MB/s$ Write speed (buffer=3906k) 76.7 MB/s Read speed (buffer=3906k) 103.9 MB/s Write speed (buffer=16384k) 88.0 MB/s Read speed (buffer=16384k): 116.0 MB/s Write speed (buffer=15625k) Read speed (buffer=15625k)

## [9/9] Reading: 99/100 (buf=128K)... 📖

```
ML v2.3.NEXT.2013Dec28.5D3113, fa6a42fec8ab (unified) tip
Mode: movie 1920x1080 24p, Global Draw: OFF
CF SMI Corporation SDCFXPS-064G
Write speed (buffer=2048k):
                               75.3 MB/s
Read speed (buffer=2048k):
                                99.7 MB/s
Write speed (buffer=1953k):
                               66.6 MB/s
Read speed (buffer=1953k):
                               95.8 MB/s
Write speed (buffer=3072k):
                               80.7 MB/s
Read speed (buffer=3072k):
                                108.9 MB/s
Write speed (buffer=2929k):
                               71.8 MB/s
Read speed (buffer=2929k):
                                105.1 MB/s
Write speed (buffer=4096k):
                               83.1 MB/s
Read speed (buffer=4096k):
                               113.4 MB/s
Write speed (buffer=3906k):
                               79.0 MB/s
Read speed (buffer=3906k):
                                112.0 MB/s
Write speed (buffer=16384k):
                                92.1 MB/s
Read speed (buffer=16384k)
                                 124.8 MB/s
Write speed (buffer=15625k):
                                90.7 MB/s
Read speed (buffer=15625k):
                                 124.2 MB/s
```

## [<u>9/</u>9] Reading: 99/100 (buf=128K)... ....

```
ML v2.3.NEXT.2013Dec28.5D3113, fa6a42fec8ab (unified) tip
Mode: playback, Global Draw: OFF
CF SMI Corporation SDCFXPS-064G
Write speed (buffer=2048k):
                             83.1 MB/s
Read speed (buffer=2048k):
                              130.0 MB/s
Write speed (buffer=1953k):
                             82.3 MB/s
Read speed (buffer=1953k):
                              125.6 MB/s
Write speed (buffer=3072k):
                              102.3 MB/s
Read speed (buffer=3072k):
                             138.5 MB/s
Write speed (buffer=2929k):
                             93.7 MB/s
Read speed (buffer=2929k):
                              134.8 MB/s
Write speed (buffer=4096k)
                              105.3 MB/s
Read speed (buffer=4096k):
                              142.9 MB/s
Write speed (buffer=3906k):
                             99.2 MB/s
Read speed (buffer=3906k):
                              141.0 MB/s
Write speed (buffer=16384k):
                              115.5 MB/s
Read speed (buffer=16384k)
                               154.6 MB/s
Write speed (buffer=15625k):
                              114.0 MB/s
Read speed (buffer=15625k)
                               154.6 MB/s
```

## [9/9] Reading: 99/100 (buf=128K)... ....

ML v2.3.NEXT.2013Dec28.5D3113, fa6a42fec8ab (unified) tip Mode: movie 1920x1080 24p, Global Draw: OFF CF LEXAR ATA FLASH CARD LEXAR ATA FLASH CARD Write speed (buffer=2048k): 70.4 MB/s Read speed (buffer=2048k): 95.9 MB/s Write speed (buffer=1953k): 64.9 MB/s Read speed (buffer=1953k): 91.5 MB/s Write speed (buffer=3072k): 80.8 MB/s Read speed (buffer=3072k) 102.3 MB/s Write speed (buffer=2929k): 70.2 MB/s Read speed (buffer=2929k): 99.7 MB/s Write speed (buffer=4096k): 82.5 MB/s Read speed (buffer=4096k): 106.3 MB/s Write speed (buffer=3906k): 78.2 MB/s Read speed (buffer=3906k): 104.9 MB/s Write speed (buffer=16384k): 89.8 MB/s Read speed (buffer=16384k): 116.5 MB/s Write speed (buffer=15625k): 88.2 MB/s Read speed (buffer=15625k): 116.6 MB/s

#### [9/9] Reading: 99/100 (buf=128K)... 📖

ML v2.3.NEXT.2013Dec28.5D3113, fa6a42fec8ab (unified) tip Mode: playback, Global Draw: OFF CF LEXAR ATA FLASH CARD LEXAR ATA FLASH CARD Write speed (buffer=2048k): 89.2 MB/s Read speed (buffer=2048k): 121.8 MB/s Write speed (buffer=1953k): 82.4 MB/s Read speed (buffer=1953k): 118.2 MB/s Write speed (buffer=3072k) 106.5 MB/s Read speed (buffer=3072k): 129.3 MB/s Write speed (buffer=2929k) 87.6 MB/s Read speed (buffer=2929k): 126.2 MB/s Write speed (buffer=4096k) 107.4 MB/s Read speed (buffer=4096k): 133.2 MB/s Write speed (buffer=3906k): 100.4 MB/s Read speed (buffer=3906k) 131.7 MB/s Write speed (buffer=16384k): 111.0 MB/s Read speed (buffer=16384k) 143.4 MB/s Write speed (buffer=15625k): [111.2 MB/s Read speed (buffer=15625k):

**Global Draw = On** (Zebras, Magic Zoom, Spotmeter, Histogramm)

**Global Draw = On** (Zebras, Magic Zoom, Spotmeter, Histogramm)

SanDisk Extreme Pro 64 GB 160MB/s with ML installed on INX 1GB SD

## WON!

## Successful Continuos RAW Recording Resolutions and FPS

Magiclantern-v2.3.NEXT.2013Aug22.5D3113 (raw\_rec module) ML installed on "INX SD Card 1GB"

All modules loaded

RAW Video enabled Preview = Canon Small Hacks = On

Global Draw = Off

#### Non Crop-Mode:

(fps is set from Canon Menu not ML fps override)

- 1920 x 1280 (3:2) @ 24fps
- 1920 x 1080 (16:9)
   24fps & 25fps (both fps did well recording ~12min long)
- 1920 x 508 (1:2.35) @ 50fps
- 1920 x 508 (1:2.35) @ 48fps (fps override, exact fps from ML menu)

#### **Crop-Mode:**

(fps always set with ML fps override)

- 2048 x 1152 (16:9) @ 24fps & 25fps
- 2048 x 1108 (1.85:1) @ 24fps & 25fps
- 2560 x 1024 (2.50:1) @ 24fps (here the Lexar CF could only handle up to 20sec) @25fps only 15 seconds
- 2560 x 960 (2.67:1) @ 24fps & 25fps (with the Lexar CF 25fps was not possible here)
- 2880 x 720 (4:1) @ 24fps & 25fps
- 3584 x 716 (5:1!) @ 24fps @25fps only 30 seconds

Magiclantern-v2.3.NEXT.2013Dec28.5D3113 (raw\_rec module)

ML installed on "INX SD Card 1GB"

Modules loaded = dual iso; file man; raw rec

RAW Video enabled Preview = Canon Small Hacks = On

Global Draw = Off

#### Non Crop-Mode:

(fps is set from Canon Menu not ML fps override)

- 1920 x 1280 (3:2) @ 24fps
- 1920 x 1080 (16:9) @ 24fps & 25fps (both fps did well recording ~12min long)
- 1920 x 508 (1:2.35) @ 50fps
- 1920 x 508 (1:2.35) @ 48fps (fps override, exact fps from ML menu)

#### **Crop-Mode:**

(fps always set with ML fps override)

- 2048 x 1152 (16:9) @ 24fps & 25fps
- 2048 x 1108 (1.85:1) @ 24fps & 25fps
- 2560 x 1024 (2.50:1) @ 24fps (here the Lexar CF could only handle up to 20sec) @25fps only 15 seconds
- 2560 x 960 (2.67:1) @ 24fps & 25fps (with the Lexar CF 25fps was not possible here)
- 2880 x 720 (4:1) @ 24fps & 25fps
- 3584 x 716 (5:1!) @ 24fps @25fps only 30 seconds

## SAME RESULTS LIKE ML BUILD AUG22 and RAW\_REC MODULE

Magiclantern-v2.3.NEXT.2013**Dec28**.5D3113 (mlv\_raw module)

ML installed on "INX SD Card 1GB"

Modules loaded = dual\_iso; file\_man; mlv\_play; mlv\_rec

RAW Video enabled Preview = Canon Extra Hacks = On

Buffer fill method = 1 CF-only buffers = 3 Global Draw = Off

#### Non Crop-Mode:

(fps is set from Canon Menu not ML fps override)

- 1920 x 1080 (16:9) @ 24fps & 25fps (both fps did well recording ~12min long)
- 1920 x 508 (1:2.35) @ 50fps only ~48 seconds recording
- 1920 x 508 (1:2.35) @ 48fps (fps override, exact fps from ML menu)

#### **Crop-Mode:**

(fps always set with ML fps override)

- 2048 x 1152 (16:9) @ 24fps @25fps only 34 seconds
- 2048 x 1108 (1.85:1) @ 24fps & 25fps
- 2880 x 720 (4:1) @ 24fps & 25fps

#### **Lexar Professional 64 GB 1000x**

Magiclantern-v2.3.NEXT.2013Aug22.5D3113 (raw\_rec module)

ML installed on "INX SD Card 1GB"

All modules loaded

RAW Video enabled Preview = Canon Small Hacks = On

Global Draw = Off

#### Non Crop-Mode:

(fps is set from Canon Menu not ML fps override)

- 1920 x 1280 (3:2) @ 24fps
- 1920 x 1080 (16:9)
   24fps & 25fps (both fps did well recording ~12min long)
- 1920 x 508 (1:2.35) @ 50fps
- 1920 x 508 (1:2.35) @ 48fps (fps override, exact fps from ML menu)

#### **Crop-Mode:**

(fps always set with ML fps override)

- 2048 x 1152 (16:9) @ 24fps & 25fps
- 2048 x 1108 (1.85:1) @ 24fps & 25fps
- 2560 x 1024 (2.50:1) @ 24fps only up to 20sec
- 2560 x 960 (2.67:1) @ 24fps only (& no 25fps)
- 2880 x 720 (4:1)
   @ 24fps & 25fps
- 3584 x 716 (5:1!) @ 24fps

I did not try these tests on the newer builds and the mlv\_raw module. At this point I decided to send my Lexar CF back, I was tired of comparing ;)

I hope these results helped you out.

# END